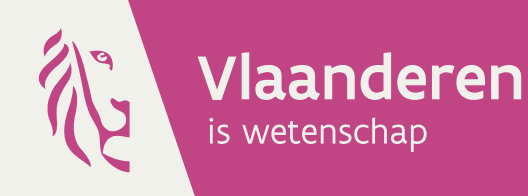

1. 2. 2. 4. 5. 5. 12

# Kartering van historische landschappen met houtkanten en bomenrijen

Toelichting bij de digitalisatie van open en gesloten landschappen aan de hand van historische kaarten

Mathilde De Vroey, Pieter Roggemans, Luc De Keersmaeker

**INSTITUUT NATUUR- EN BOSONDERZOEK** 

#### **Auteurs:**

Mathilde De Vroey, Pieter Roggemans, Luc De Keersmaeker *Instituut voor Natuur- en Bosonderzoek*

Pieter Roggemans *Agentschap Landbouw en Zeevisserij*

#### **Reviewer:**

Kato Vanpoucke (INBO), Hilde Verboven (Agentschap Onroerend Erfgoed), Jan Bastiaens (Agentschap Onroerend Erfgoed)

Het INBO is het onafhankelijk onderzoeksinstituut van de Vlaamse overheid dat via toegepast wetenschappelijk onderzoek, data- en kennisontsluiting het biodiversiteitsbeleid en -beheer onderbouwt en evalueert.

#### **Vestiging:**

Herman Teirlinckgebouw INBO Brussel Havenlaan 88, 1000 Brussel [vlaanderen.be/inbo](https://www.vlaanderen.be/inbo/home)

**e-mail:** [luc.dekeersmaeker@inbo.be](mailto:luc.dekeersmaeker%40inbo.be%20?subject=)

#### **Wijze van citeren:**

De Vroey M., Roggemans P., De Keersmaeker L. (2024). Kartering van historische landschappen met houtkanten en bomenrijen. Rapporten van het Instituut voor Natuur- en Bosonderzoek 2024 (2). Instituut voor Natuur- en Bosonderzoek, Brussel. DOI: [doi.org/10.21436/inbor.101416035](http://doi.org/10.21436/inbor.101416035)

#### **D/2024/3241/032**

**Rapporten van het Instituut voor Natuur- en Bosonderzoek 2024 (2) ISSN: 1782-9054**

**Verantwoordelijke uitgever:** Hilde Eggermont

**Foto cover:** Yves Adams / Vilda

#### **Dit onderzoek werd uitgevoerd in opdracht van:**

Agentschap Onroerend Erfgoed Havenlaan 88, 1000 Brussel

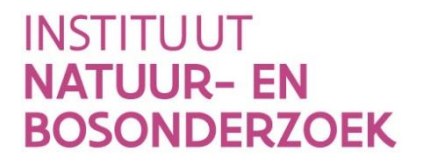

# KARTERING VAN HISTORISCHE LANDSCHAPPEN MET HOUTKANTEN EN BOMENRIJEN

# **Toelichting bij de digitalisatie van open en gesloten landschappen aan de hand van historische kaarten**

**Mathilde De Vroey, Pieter Roggemans, Luc De Keersmaeker**

[doi.org/10.21436/inbor.101416035](http://doi.org/10.21436/inbor.101416035)

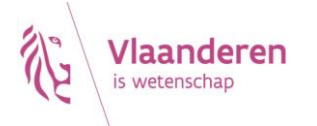

#### <span id="page-3-0"></span>**Samenvatting**

Onder regie van het agentschap Onroerend Erfgoed voerde het INBO een kartering uit van bocagelandschappen (met houtkanten), coulissenlandschappen (met bomenrijen) en open landschappen aan de hand van historische kaarten. Dit is een technisch rapport dat zich concentreert op gebruikte methodologieën, methodologische keuzes en het resulterende kaartmateriaal (GIS-data), maar beknopt ook enkele resultaten van de analyse presenteert.

We maakten gebruik van orthoseg (Roggemans 2023) voor de digitalisering van houtkanten en bomenrijen op basis van vier historische kaarten: Ferraris, afgewerkt in 1778, en de NGIkaartreeksen afgewerkt in 1873, 1939 en 1969. Orthoseg is een software voor beeldsegmentatie op basis van diepe neurale netwerken, resulterend in polygoonlagen.

In de verwerking werden deze polygonen omgezet naar lijnen om de lengte van hagen en houtkanten enerzijds en bomenrijen anderzijds te berekenen. Voor een betere verwerking en vergelijking van verschillende kaarten schakelden we over naar rasters, waarbij de lijnendensiteit als indicator werd gebruikt. Elke 10m x 10m pixel van de densiteitsrasters geeft aan hoeveel km/km² houtkanten binnen een 100m straal of bomenrijen binnen een 200m straal te vinden zijn.

We definieerden vervolgens een drempel voor de dichtheid om de grens tussen open en gesloten landschappen te bepalen op basis van de densiteitsrasters. Om een helder beeld te creëren en de evolutie van de openheid of geslotenheid van landschappen weer te geven, combineerden we voor elke kaart (Ferraris, 1873 en 1969) een selectie van landgebruiksklassen uit het OIS project 'Digitalisatie van historisch landgebruik en analyse van landgebruiksveranderingen (1778-2022)' (De Keersmaeker et al. In voorbereiding), dat parallel liep met dit project, met de informatie over bocage- en coulissenlandschappen.

Zo kregen we drie momentopnames (1778, 1873, 1969) van open en gesloten landschappen die 7 categorieën omvatten: bebouwd, water, bos, boomgaard, bocage, coulissen, open. Ten slotte werd een synthesekaart gemaakt op basis van de overlay van deze drie momentopnames, waarbij de 343 mogelijke combinaties werden samengevoegd in 24 klassen die een specifieke evolutie hebben doorgemaakt. Deze klassen zijn gedefinieerd vanuit het perspectief van de Ferrariskaart en tonen de meest voorkomende of relevante landschapsevoluties.

Deze synthesekaart biedt een helder beeld van de historische evolutie van open en gesloten landschappen tussen 1778 en 1969. Op basis van de onderscheiden klassen kunnen bijvoorbeeld gebieden met permanent open of gesloten landschappen duidelijk worden geïdentificeerd, of kunnen verdwenen bocagelandschappen worden gelokaliseerd.

#### <span id="page-4-0"></span>**Aanbevelingen voor beheer en/of beleid**

Houtkanten en andere lijnvormige landschapselementen zijn zowel op vlak van klimaat, biodiversiteit, cultuur en geschiedenis van groot belang in onze landbouwgebieden. Maar een groot deel van deze elementen zijn in de loop der tijd verdwenen uit het Vlaamse landschap. Het houtkantenplan (Vlaamse Landmaatschappij 2022) is een actieplan met als doel de bescherming, het versterken en de uitbreiding van het houtkantennetwerk tegen 2030. Op Europees niveau is de uitbreiding van kleine landschapselementen (o.a. houtkanten) een belangrijk doel in de context van het gemeenschappelijk landbouwbeleid en de EUbiodiversiteitsstrategie voor 2030.

Het resultaat van de analyses die voor dit project werden uitgevoerd, is kaartmateriaal (GISdata) dat aangeeft waar bossen, houtkanten en bomenrijen cultuurhistorisch aanwezig waren of nog steeds zijn, en waar dat niet (meer) zo is. Deze GISdata zijn voor het agentschap Onroerend Erfgoed belangrijk om de initiatieven voor meer bos en voor de realisatie van het houtkantenplan inhoudelijk te begeleiden en te adviseren. Deze flankerende visievorming, die gebruik maakt van het gerealiseerde kaartmateriaal, en het bijhorende visiedocument, worden door het agentschap Onroerend Erfgoed zelf uitgewerkt en maken geen deel uit van het project.

De gegenereerde kaarten zijn goed basismateriaal voor verder onderzoek rond landschapsveranderingen in de voorbije eeuwen. Ze bestrijken een periode van ongeveer twee eeuwen, van het einde van de 18<sup>de</sup> (de Ferrariskaarten) tot de tweede helft van de 20<sup>set</sup> eeuw. De recentere landschapsevolutie kan via luchtbeelden en de Groenkaart (Geopunt) verder onderzocht worden. En voor lokale studies kunnen aanvullende historische kaarten, zoals bijvoorbeeld de Villaretkaart (temporele dekking 1729-1748) bijkomende informatie geven over het Vlaamse landschap vóór Ferraris. De GIS data van het project kunnen ook aangevuld worden met bijvoorbeeld informatie uit landbouwhistorisch onderzoek, zoals landbouwtellingen die gedigitaliseerd worden in het kader van een OIS project.

Het is belangrijk om bij het gebruik van het kaartmateriaal rekening te houden met mogelijke foutenbronnen, zoals: verschillen in positionele nauwkeurigheid en karteringstechnieken tussen kaartreeksen, de keuze van karteringseenheden voor de detectie en mogelijke fouten in de AIdetectie of de postprocessing. De topokaarten waarop de detectie is toegepast, zijn middenschalig (1:20.000 en 1:25.000) en de Ferrariskaart kan lokaal erg grote positionele fouten vertonen (Vervust, 2016). Het is daarom aanbevolen om bij het gebruik van het kaartmateriaal dat het resultaat is van dit project, niet verder in te zoomen dan een middenschalig niveau. Bij een grotere schaal (tot op niveau van enkele percelen of één domein) kunnen artefacten een belangrijke rol gaan spelen. De toepassing van de kaarten op een concreet gebied(je) moet steeds samengaan met het gebruik van oorspronkelijke bronnen (topografische kaarten, luchtfoto's, eventueel archivalische bronnen, …).

### Inhoudstafel

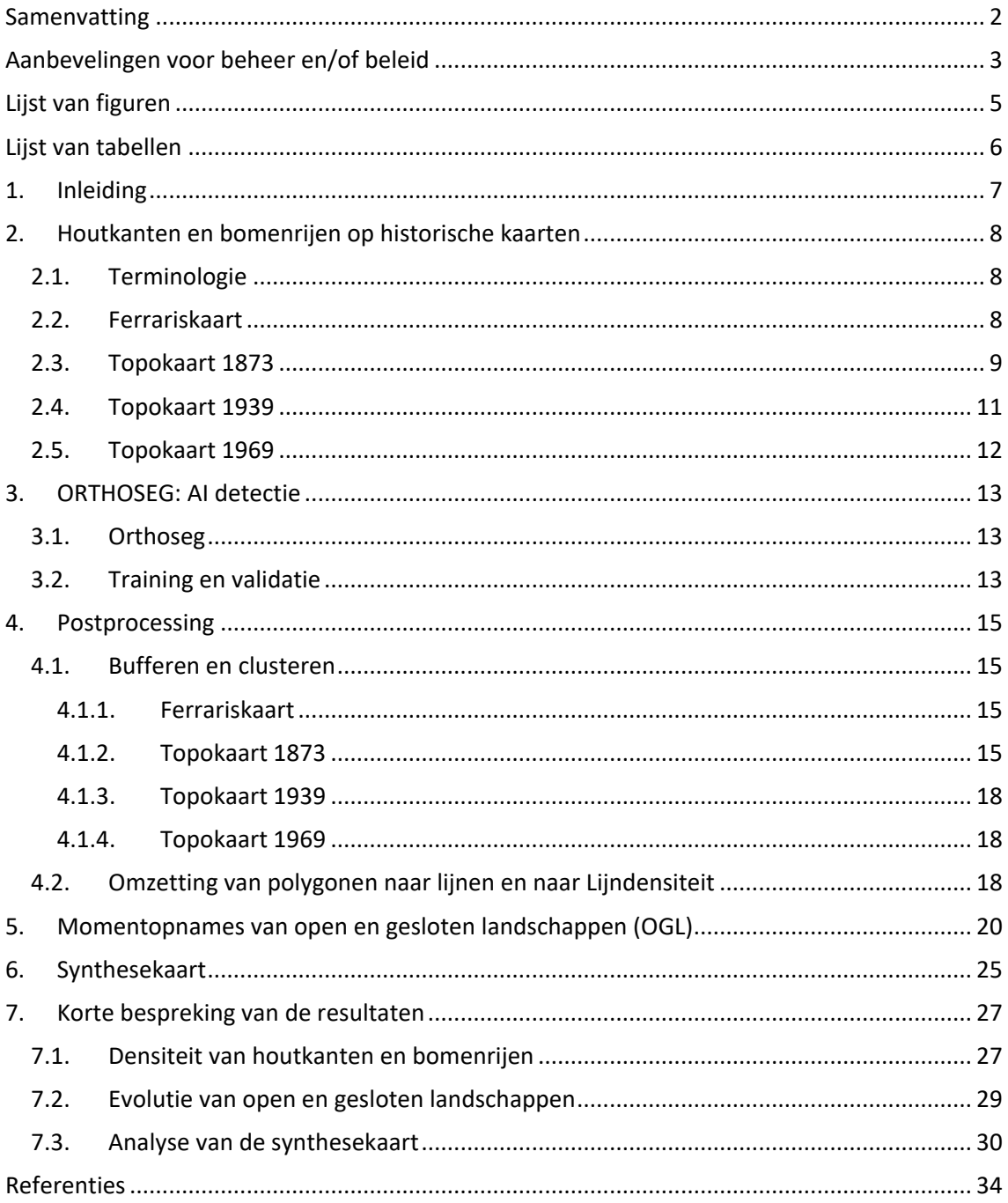

## <span id="page-6-0"></span>**Lijst van figuren**

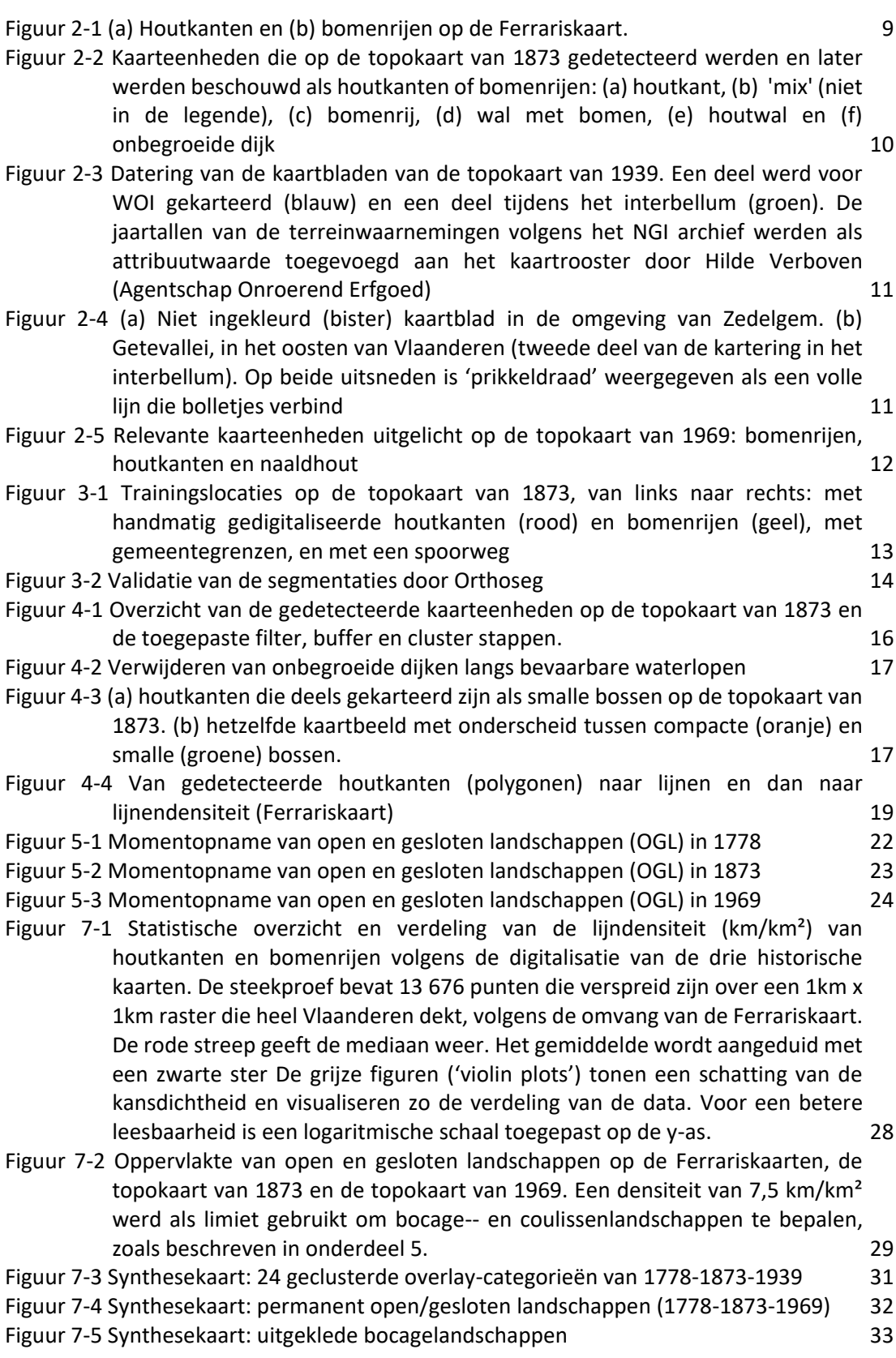

## <span id="page-7-0"></span>**Lijst van tabellen**

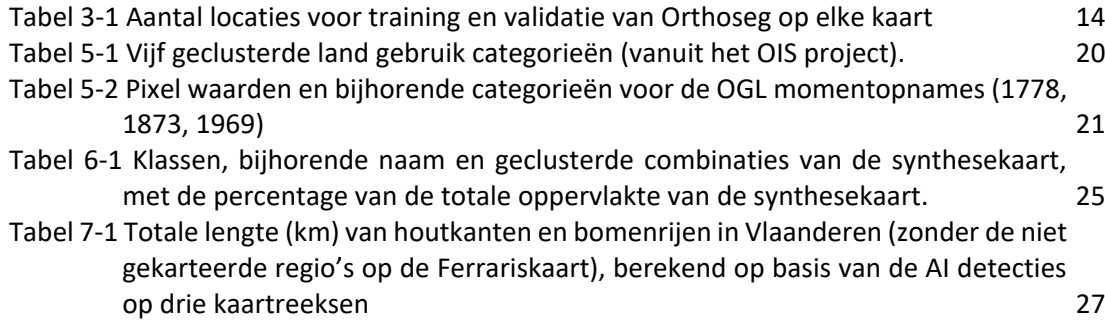

### <span id="page-8-0"></span>**1. INLEIDING**

Onder regie van het agentschap Onroerend Erfgoed voerden we een analyse van historische kaarten uit om te bepalen waar en wanneer in Vlaanderen hagen en houtkanten enzerzijds en bomenrijen anderzijds beeldbepalend waren. De GISdata die in de loop van het project ontwikkeld werden, vormen de onderbouwing voor een visievorming om de initiatieven voor meer bos en voor de realisatie van het houtkantenplan, inhoudelijk te begeleiden en te adviseren.

We maakten hiervoor gebruik van de GIS data en methodes die gebruikt of ontwikkeld werden in het kader van het OIS project 'Digitalisatie Historisch landgebruik', dat uitgevoerd werd door Digitaal Vlaanderen, het VITO en het departement Landbouw en Visserij, onder coördinatie van het INBO. Deze GIS kaarten zijn digitalisaties (vectorisaties) met behulp van AI (Orthoseg), van het vlakvormende landgebruik op de kaarten van Ferraris (temporele dekking 1770-1774), NGI 1873 (temporele dekking 1860-1873), en NGI 1969 (temporele dekking 1952-1969). De brondata van de digitalisaties zijn de scans die actueel als mozaïek raadpleegbaar zijn via Cartesius (consortium met o.a. NGI) en Geopunt (Vlaamse Overheid).

Dezelfde AI classificatie methode (Orthoseg) werd hier gebruikt om in opdracht van het agentschap Onroerend Erfgoed hagen, houtkanten en bomenrijen te digitaliseren op die drie reeksen van historische kaarten.

In het interbellum van de 20ste eeuw voltrok zich de 'agricultural invasion', die een grote impact had op de landschapsstructuur in Vlaanderen. Om een scherper beeld te krijgen op die periode was het wenselijk om de hagen, houtkanten en bomenrijen eveneens te digitaliseren op de derde reeks topokaarten van het NGI, die gefinaliseerd is in 1939 (temporele dekking 1883- 1939). Ook deze kaart is beschikbaar als mozaïek via Cartesius, maar het landgebruik werd niet gedigitaliseerd in het OIS project.

Op basis van de AI detecties van houtkanten en bomenrijen werden GIS analyses (postprocessing) uitgevoerd, om open en gesloten landschappen te onderscheiden op elke hierboven vermelde kaartreeks. In overleg met het agentschap Onroerend Erfgoed werd bepaald vanaf welke densiteit van lijnvormige houtige structuren sprake is van een gesloten landschap.

Deze momentopnames van elke kaartreeks werden dan gecombineerd in een duidelijke synthesekaart om ruimtelijke en temporele analyses te maken van open en gesloten landschappen in Vlaanderen. De momentopnames en de synthesekaart geven aan waar bossen, bocages en coulissen cultuurhistorisch voorkwamen en waar niet, en hoe die zijn geëvolueerd. Ze kunnen dus direct gebruikt worden om de cultuurhistorische visievorming rond bijkomende houtkanten en bossen in het landschap te onderbouwen, en bij uitbreiding de transversale visievorming.

In dit rapport worden de gehanteerde methodiek, de methodologische keuzes en de resulterende kaarten beschreven en de resultaten kort besproken. De gegenereerde dataset is in bijlage 5 beschreven.

# <span id="page-9-0"></span>**2. HOUTKANTEN EN BOMENRIJEN OP HISTORISCHE KAARTEN**

### <span id="page-9-1"></span>2.1. TERMINOLOGIE

Bomenrijen definiëren we in dit rapport als een rij van opgaande bomen, waartussen geen struiken of jonge bomen staan die het doorzicht of de doorgang belemmeren (onderaan open). Een coulissenlandschap is dan een landschap met veel door bomenrijen omzoomde percelen, wat een gefilterd beeld oplevert.

Onder 'houtkanten' verstaan we in het vervolg van het rapport houtkanten én hagen. Houtkanten zijn minder strak gedefinieerd dan bomenrijen: ze kunnen bestaan uit lage bomen of struiken, al of niet regelmatig gesnoeid, maar er kunnen ook opgaande bomen tussen staan. Houtkanten hebben als gemeenschappelijk kenmerk, dat een vrije doorgang en vaak ook een vrij doorzicht gehinderd worden. Een landschap waarvan de percelen omzoomd worden door houtkanten, noemen we een bocagelandschap.

Bomenrijen en houtkanten kunnen op basis van de legende of door interpretatie (zie 2.2-2.5) van elkaar worden onderscheiden op alle geselecteerde historische kaarten, maar een verdere verfijning van bomenrijen en houtkanten (bij voorbeeld houtkanten met of zonder bomen, al of niet geschoren) is niet op alle kaarten mogelijk. Daarom werd in overleg met de stuurgroep besloten om enkel 'houtkant' en 'bomenrij', zoals hierboven gedefinieerd, te weerhouden en de relevante kaarteenheden van de onderzochte kaarten, volledig of gedeeltelijk aan één van beide categorieën toe te wijzen.

### <span id="page-9-2"></span>2.2. FERRARISKAART

#### [Symboliek Ferrariskaart online](https://upload.wikimedia.org/wikipedia/commons/8/83/Ferraris_maps_legend.png)

De Ferrariskaart is de oudste kaart die bijna het volledige grondgebied van Vlaanderen weergeeft. Tijdens het OIS project 'Digitalisatie Historisch landgebruik' bleek dat nog een aanzienlijke verbetering van de georeferentie van de Ferrariskaarten mogelijk was, vooral langs de grenzen van de toenmalige Oostenrijkse Nederlanden. In dit project maakten we gebruik van deze verbeterde versie van de kaartenmozaïek.

Er is geen oorspronkelijke gepubliceerde legende van de Ferrariskaart (1778), maar de karteringseenheden werden besproken in Vervust (2016). De Ferrariskaart maakt een duidelijk onderscheid tussen houtkanten en bomenrijen. Houtkanten zijn getekend met kleinere symbolen, (langwerpig) bolvormig, die dicht op elkaar staan. Ze zijn vaak verbonden door een groene inkleuring, en geflankeerd door een grijze lijn die een globale schaduw weergeeft (Figuur 2-1 a). Bomenrijen worden weergegeven als aparte boompjes met een afzonderlijke schaduw die op regelmatige afstand los van elkaar staan (Figuur 2-1 b).

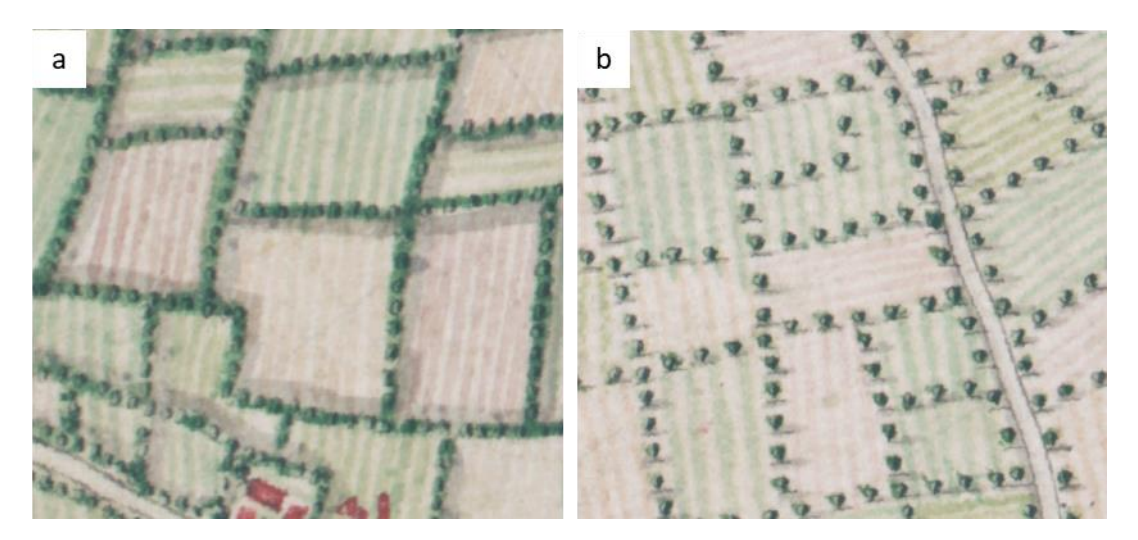

Figuur 2-1 (a) Houtkanten en (b) bomenrijen op de Ferrariskaart.

### <span id="page-10-1"></span><span id="page-10-0"></span>2.3. TOPOKAART 1873

#### [Legende online](http://www.ngi.be/cartesius/legends/Legende1nl.html)

Ook op de topokaart van 1873 is een onderscheid gemaakt tussen houtkanten en bomenrijen. Daarnaast onderscheiden we ook drie andere relevante eenheden waar ook bomenrijen of houtkanten op kunnen voorkomen, maar waarvan de legende dat niet expliciet vermeldt.

De legende online geeft 'omheining met houtkanten' weer als een combinatie van puntjes met cirkels tussen (Figuur 2-2 (a)). De bolletjes in het symbool voor 'omheining met houtkanten ' zijn waarschijnlijk geen aanduiding dat er steeds opgaande bomen tussen stonden.

Op sommige kaartbladen zijn de akkers omringd door een ander symbool: een lijn met punten afwisselend aan beide kanten. Dit symbool wordt niet in de legende vermeld. Deze legende eenheid noemen we voor de detectie 'mix' (Figuur 2-2 (b)).

De bomenrijen worden niet in de legende vermeld, maar kunnen op de kaart wel herkend worden, als dreef, of los in een open landschap (Figuur 2-2 (c)).

De 'Omheining met aardenwallen met of zonder bomen' zijn getekend als getande dubbele lijnen, respectievelijk met of zonder zwarte punten ertussen. De getande dubbele lijn met daartussen puntjes (Figuur 2-2 (d)) noemen we 'wal met bomen'. De getande dubbele lijn zonder de puntjes noemt voor de detectie 'houtwal', maar wordt in een volgende stap na de detectie opgedeeld in 'houtwal' (Figuur 2-2 (e)) en 'onbegroeide dijk' (Figuur 2-2 (f)). We weten immers dat in sommige gevallen, aarden wallen zonder zwarte punten toch begroeid waren met struiken of lage bomen. Een voorbeeld hiervan zijn de taluds rond zandige akkertjes in de Kempen en in de kustduinen. In andere gevallen was hetzelfde symbool in realiteit wellicht volledig vrij van houtige begroeiing. Dit is het geval voor dijken langs grote waterlopen, die onbegroeid waren. Bomenrijen die aan de voet van dijken stonden werden vaak wel apart weergegeven op de topokaarten.

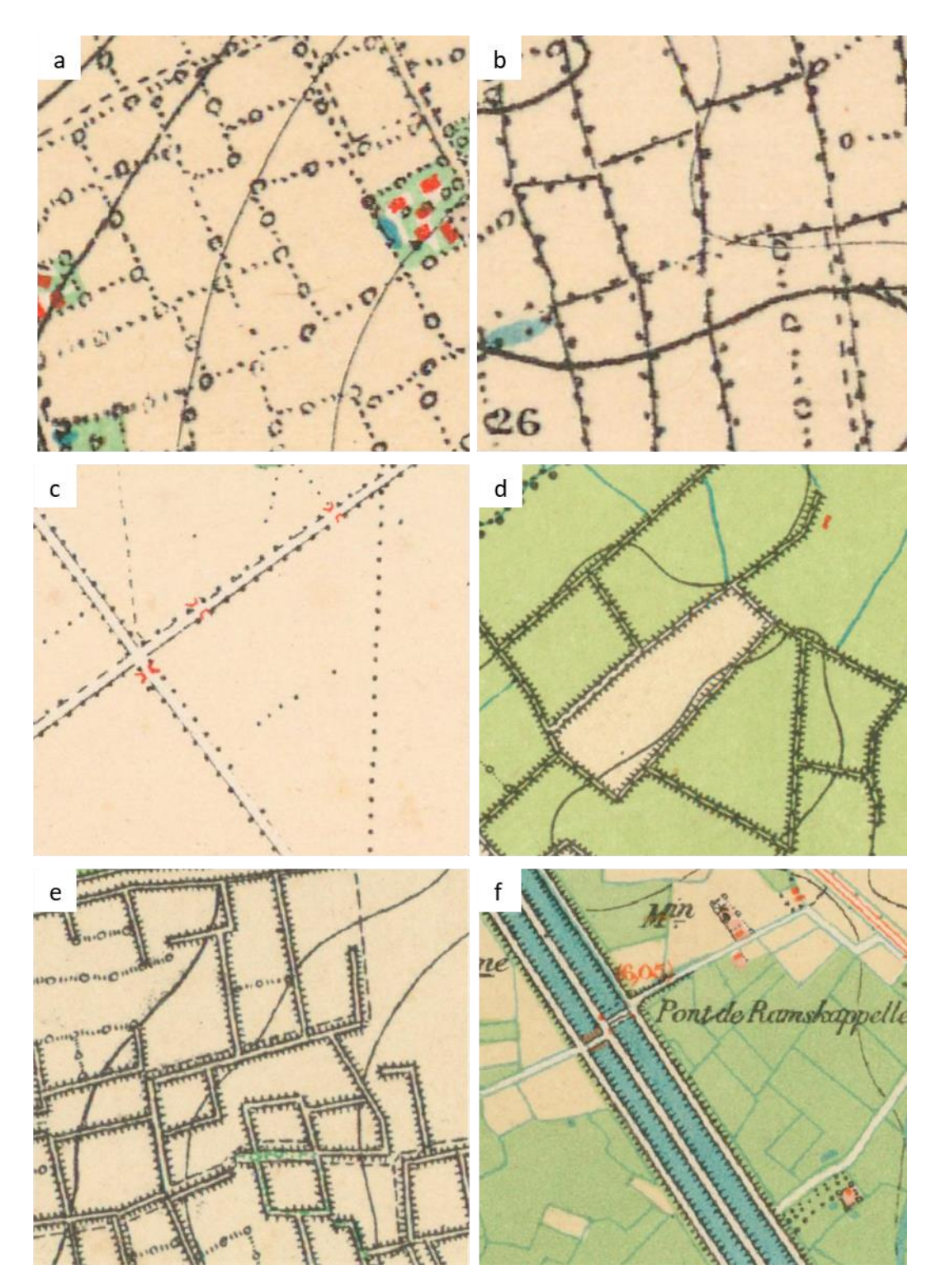

<span id="page-11-0"></span>Figuur 2-2 Kaarteenheden die op de topokaart van 1873 gedetecteerd werden en later werden beschouwd als houtkanten of bomenrijen: (a) houtkant, (b) 'mix' (niet in de legende), (c) bomenrij, (d) wal met bomen, (e) houtwal en (f) onbegroeide dijk

# <span id="page-12-0"></span>2.4. TOPOKAART 1939

#### [Legende online voor 1914](http://www.ngi.be/cartesius/legends/Legende4nl.html) en [Legende online na 1927](http://www.ngi.be/cartesius/legends/Legende5nl.html)

De topokaart van 1939 werd over een bijzonder lange periode gekarteerd. Het westelijke deel van Vlaanderen werd voornamelijk gekarteerd voor de Eerste Wereldoorlog en het oosten grotendeels in het interbellum (Figuur 2-3). Sommige kaartbladen zijn enkel in zw/w of bruine kleur (bister) in de mozaïek weergegeven (Figuur 2-4). De legende van beide fasen vertoont aanzienlijke verschillen voor het landgebruik, maar voor de houtkanten en bomenrijen zijn de verschillen eerder beperkt.

In het algemeen worden dezelfde kaarteenheden voor houtkanten en bomenrijen onderscheiden als op de topokaart van 1873 (Figuur 2-2). In de legende van de topokaart van 1939 verschijnt er een voor de eerste keer een symbool voor prikkeldraad (volle lijn die bolletjes verbindt, zie Figuur 2-4). Die worden niet gedetecteerd in het kader van het project .

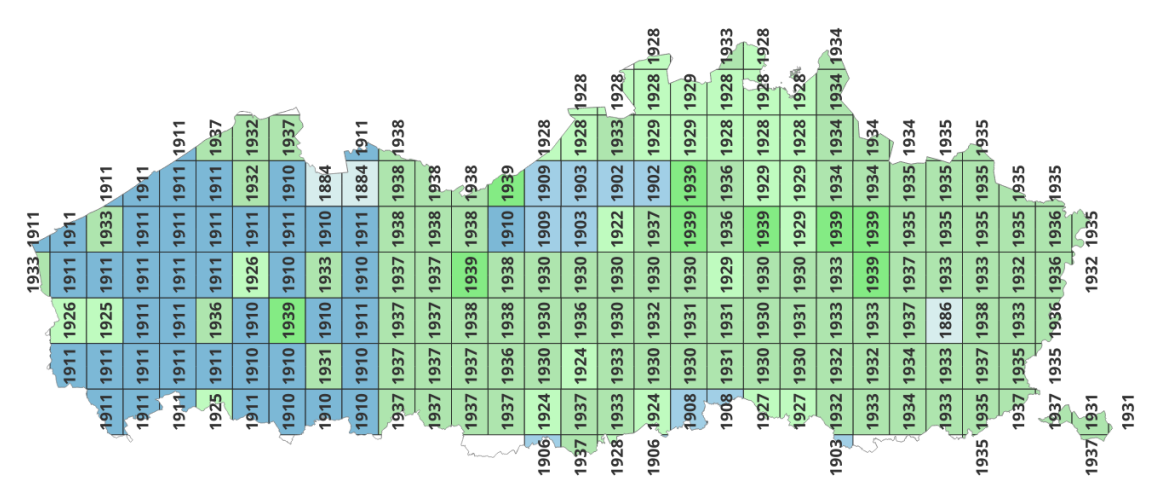

<span id="page-12-1"></span>Figuur 2-3 Datering van de kaartbladen van de topokaart van 1939. Een deel werd voor WOI gekarteerd (blauw) en een deel tijdens het interbellum (groen). De jaartallen van de terreinwaarnemingen volgens het NGI archief werden als attribuutwaarde toegevoegd aan het kaartrooster door Hilde Verboven (Agentschap Onroerend Erfgoed)

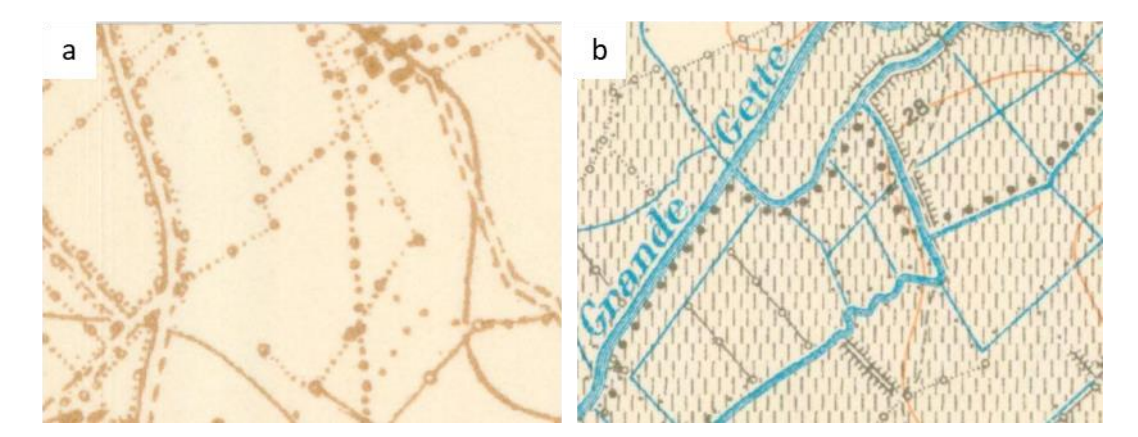

<span id="page-12-2"></span>Figuur 2-4 (a) Niet ingekleurd (bister) kaartblad in de omgeving van Zedelgem. (b) Getevallei, in het oosten van Vlaanderen (tweede deel van de kartering in het interbellum). Op beide uitsneden is 'prikkeldraad' weergegeven als een volle lijn die bolletjes verbind

///////////////////////////////////////////////////////////////////////////////////////////////////////////////////////////////////////// www.vlaanderen.be/inbo doi.org/10.21436/inbor.101416035 Pagina **11** van **40**

# <span id="page-13-0"></span>2.5. TOPOKAART 1969

#### [Legende online 1950-1961](http://www.ngi.be/cartesius/legends/Legende7nl.html) [Legende online na 1961](http://www.ngi.be/cartesius/legends/Legende8nl.html)

Op de topokaart van 1969 zijn houtkanten getekend als kleine puntjes die dicht bij elkaar staan. De bomenrijen zijn grotere punten op regelmatige afstand, maar zijn verder uit elkaar getekend. Op deze kaart worden ook rijen van naaldbomen onderscheiden. De naaldbomen zijn getekend als sterretjes. Als buiten een bos (dus niet groen ingekleurd) meerdere sterretjes op één rij getekend zijn, worden ze in het project als extra categorie beschouwd en afzonderlijk gedetecteerd (Figuur 2-5). Er is geen verdere informatie over de naaldhoutsoorten die gekarteerd zijn. Wellicht zijn ook hagen met Thuya, Taxus en andere wintergroene soorten op die manier gekarteerd.

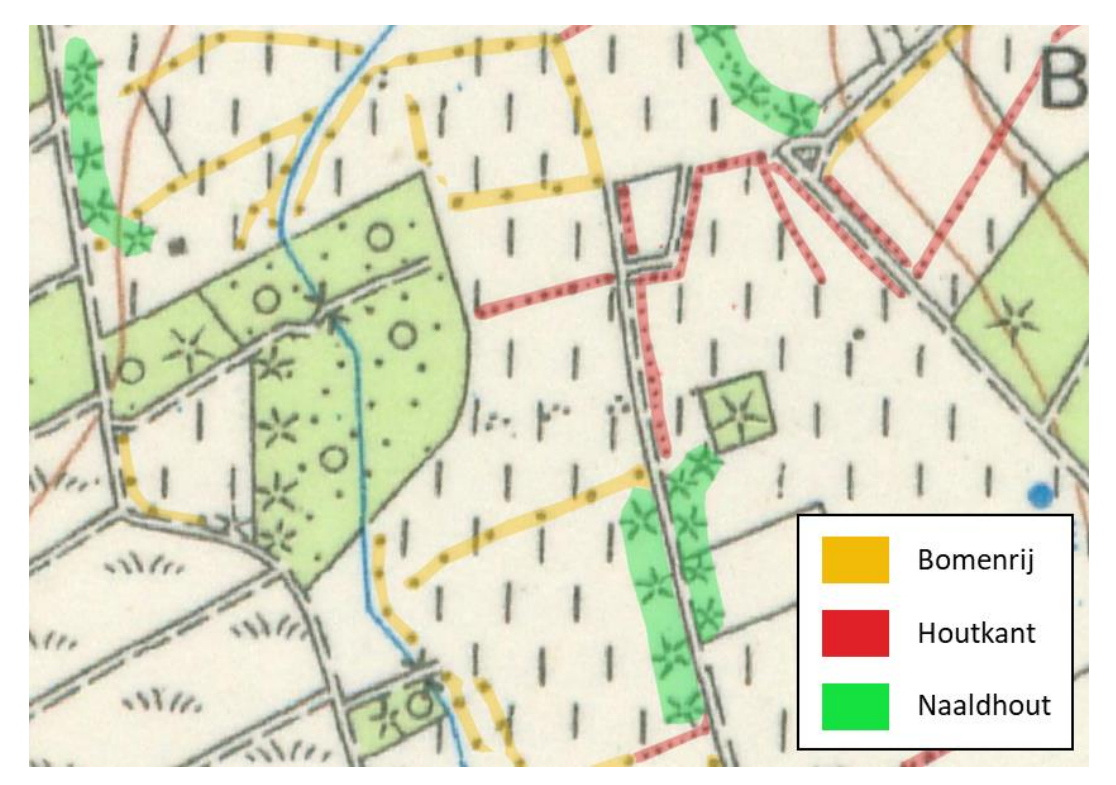

<span id="page-13-1"></span>Figuur 2-5 Relevante kaarteenheden uitgelicht op de topokaart van 1969: bomenrijen, houtkanten en naaldhout

# <span id="page-14-0"></span>**3. ORTHOSEG: AI DETECTIE**

### <span id="page-14-1"></span>3.1. ORTHOSEG

We maakten voor de beeldclassificatie gebruik van Orthoseg, een open source softwarepakket beschikbaar op Github (https://github.com/qubvel/segmentation\_models), die de training en segmentatie van luchtbeelden en kaarten met behulp van neurale netwerken relatief eenvoudig maakt. Orthoseg doorloopt volgende stappen: 1) het downloaden en versnijden van de beelden waarop de segmentatie wordt uitgevoerd; 2) de training van de segmentatie op basis van manueel ingetekende polygonen van de te onderscheiden eenheden; 3) de predictie van de segmentatie op de lokaal opgeslagen beelden, die elkaar overlappen zodat een vloeiende overgang gerealiseerd wordt.

Er werd gebruikgemaakt van de standaardinstellingen van Orthoseg op vlak van het gebruikte neuraal netwerk en hyperparameters. De INI files met de gebruikte instellingen zijn in bijlage van dit rapport te vinden.

### <span id="page-14-2"></span>3.2. TRAINING EN VALIDATIE

Orthoseg moet getraind worden om de juiste kaarteenheden te herkennen. De opmaak van elk voorbeeld in de trainingsdata bestaat uit twee stappen. Eerst wordt er een trainingslocatie gedigitaliseerd als een vierkant polygoon van 250m x 250m (Figuur 3-1). Binnen dit vierkant worden vervolgens alle relevante houtkanten en bomenrijen handmatig gedigitaliseerd.

Voor elke kaart worden de trainingslocaties gekozen om zowel representatief te zijn voor de aanwezigheid als de afwezigheid van houtkanten en bomenrijen. Ze worden geplaatst op locaties met houtkanten en bomenrijen in verschillende landschappen en contexten, waardoor de AI kan trainen op zoveel mogelijk variatie in context. Het is daarbij belangrijk om van elke detectieklasse voldoende voorbeelden in de training op te nemen. Om valse herkenningen te voorkomen, worden ook locaties gekozen waar geen landschapselementen aanwezig zijn, bijvoorbeeld op plaatsen waar andere lijnvormige elementen aanwezig zijn die voor verwarring kunnen zorgen, zoals gemeentegrenzen en spoorwegen (zie Figuur 3-1).

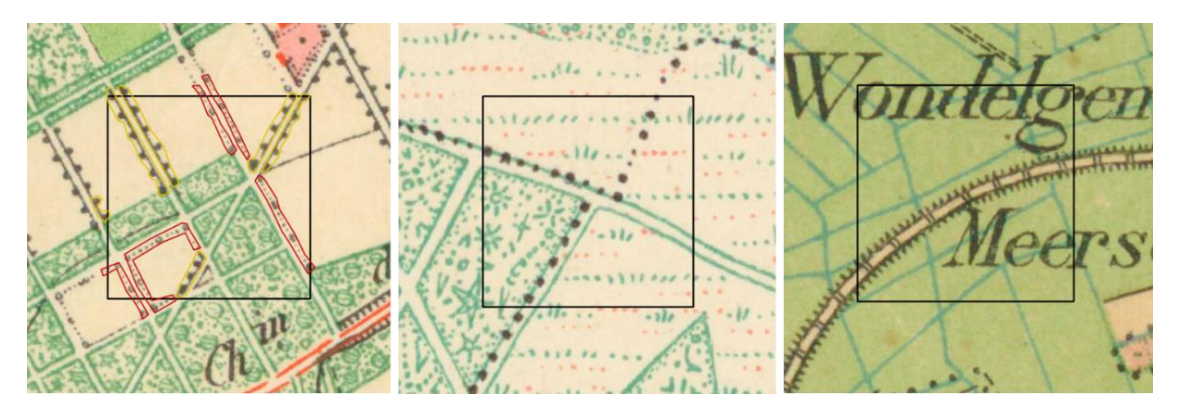

<span id="page-14-3"></span>Figuur 3-1 Trainingslocaties op de topokaart van 1873, van links naar rechts: met handmatig gedigitaliseerde houtkanten (rood) en bomenrijen (geel), met gemeentegrenzen, en met een spoorweg

Na een eerste run van orthoseg volgt een evaluatie van de digitalisatie, waarbij gericht nieuwe trainingslocaties worden gekozen in zones waar het resultaat ontoereikend is. Dit maakt een nieuwe run van het proces mogelijk. Dit iteratieve proces herhaalt zich totdat het resultaat als toereikend wordt beschouwd volgens de evaluatie. Uit elke trainingsset werd ongeveer 10% van de polygonen at random opzij gezet voor een validatie die door orthoseg zelf wordt uitgevoerd (Figuur 3-2). Het aantal polygonen dat uiteindelijk wordt gebruikt voor de training en validatie van elke kaart is weergegeven in Tabel 3-1. Op basis van deze validatie scoort de globale categorical accuracy steeds tenminste 95%. Er is weinig verschil met de val categorical accuracy, die berekend wordt na elke trainingsronde. Dit wijst er op dat er nauwelijks of geen overfitting is van het model aan de trainingsdata, en dus generalisatie van het model wellicht geen probleem is (Maier et al. 2020).

<span id="page-15-1"></span>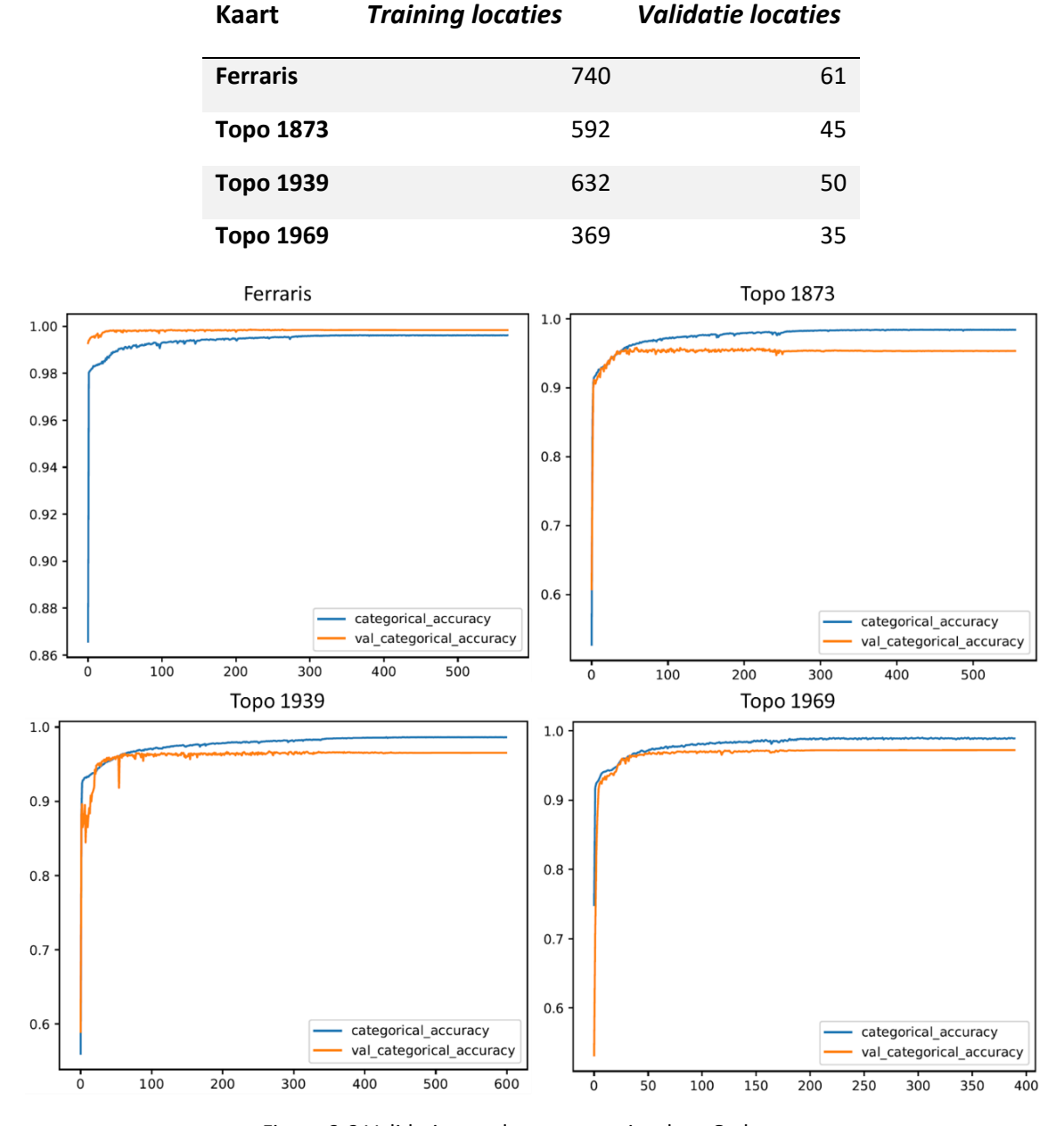

Tabel 3-1 Aantal locaties voor training en validatie van Orthoseg op elke kaart

Figuur 3-2 Validatie van de segmentaties door Orthoseg

<span id="page-15-0"></span>///////////////////////////////////////////////////////////////////////////////////////////////////////////////////////////////////////// Pagina **14** van **40** doi.org/10.21436/inbor.101416035 www.vlaanderen.be/inbo

# <span id="page-16-0"></span>**4. POSTPROCESSING**

Om het verschil tussen open en gesloten landschappen te onderzoeken, evenals hun evolutie doorheen de tijd, is een kwantitatieve indicator toegepast: de lijnendensiteit. Deze indicator maakt het mogelijk om van lijnvormige elementen vlakken (polygonen of rasters) te genereren, waardoor een eenvoudige vergelijking tussen verschillende kaarten mogelijk is. Alvorens deze indicator berekend kon worden, moesten nog een aantal tussenstappen gezet worden. De output van Orthoseg bestaat immers uit polygonen die overeenkomen met gedetecteerde relevante kaarteenheden. Deze gedetecteerde kaarteenheden werden ingedeeld in 'houtkanten' en 'bomenrijen'. Vervolgens werden de polygonen die zijn toegewezen aan één van beide, omgezet in lijnen, waarna de lijndensiteit in km/km² kon worden berekend. Hierdoor ontstond een meetbare basis voor het onderzoeken van de ruimtelijke verdeling en lijndensiteit van deze landschapselementen.

### <span id="page-16-1"></span>4.1. BUFFEREN EN CLUSTEREN

De gedetecteerde kaarteenheden kunnen sterk verschillen in breedte door de gebruikte symbolen (puntjes, bolletjes, sterren …). Om de polygonen van de verschillende kaarteenheden om te zetten naar lijnen, was het nodig om ze aan te passen tot consistente breedtes door te bufferen. Dit moest gebeuren voordat ze ingedeeld werden in 'houtkanten' en 'bomenrijen'.

#### **4.1.1. Ferrariskaart**

<span id="page-16-2"></span>Op de Ferrariskaart werden geen extra kaarteenheden buiten 'houtkant' en 'bomenrij' gedetecteerd. De polygonen van houtkanten en bomenrijen moesten daarom niet gebufferd worden.

#### **4.1.2. Topokaart 1873**

<span id="page-16-3"></span>Op de topokaart van 1873 werden vijf kaarteenheden gedetecteerd: 'houtkant', 'mix', 'houtwal', 'wal met bomen' en 'bomenrij' (Figuur 2-2). De gedetecteerde polygonen werden eerst gebufferd om consistente breedtes te verkrijgen en daarna selectief toegewezen aan en geclusterd tot 'houtkant' of 'bomenrij'. Dit toewijzen en clusteren tot 'houtkant' of 'bomenrij' is gebeurd in samenspraak met het Agentschap Onroerend Erfgoed. Het schema van de operaties en keuzes met betrekking tot de toewijzing worden weergegeven in Figuur 4-1:

Op de polygonen van de detectie-eenheid 'houtkant' werd een negatieve buffer van 2 meter toegepast om de omzetting naar lijnen mogelijk te maken. Deze detectie-eenheid is geclusterd bij 'houtkant'.

De polygonen van detectie eenheid 'mix' werden gebufferd (-3 meter) en geclusterd bij 'houtkant'.

De categorie 'houtwal' komt overeen met de 'Omheining met aardenwallen zonder bomen' in de online-legende. In sommige gevallen waren deze echter wel begroeid. Na overleg met het Agentschap Onroerend Erfgoed is besloten om 'houtwal'-polygonen in de volgende situaties te beschouwen als onbegroeide dijken en deze dus te verwijderen:

- Langs bevaarbare waterlopen (de werkwijze wordt hieronder beschreven)
- In polders en in sommige omstandigheden langs duinen (handmatig)

De categorie 'wal met bomen' werd semi-automatisch verdeeld in twee groepen (de werkwijze wordt hieronder beschreven). De 'wal met bomen' polygonen langs bevaarbare wegen werden bij 'bomenrij' geclusterd. De overige polygonen werden bij 'houtkant' geclusterd. Een buffer van -5 meter werd toegepast op alle 'wal met bomen' polygonen, om tot smallere polygonen te komen die konden worden omgezet naar lijnen.

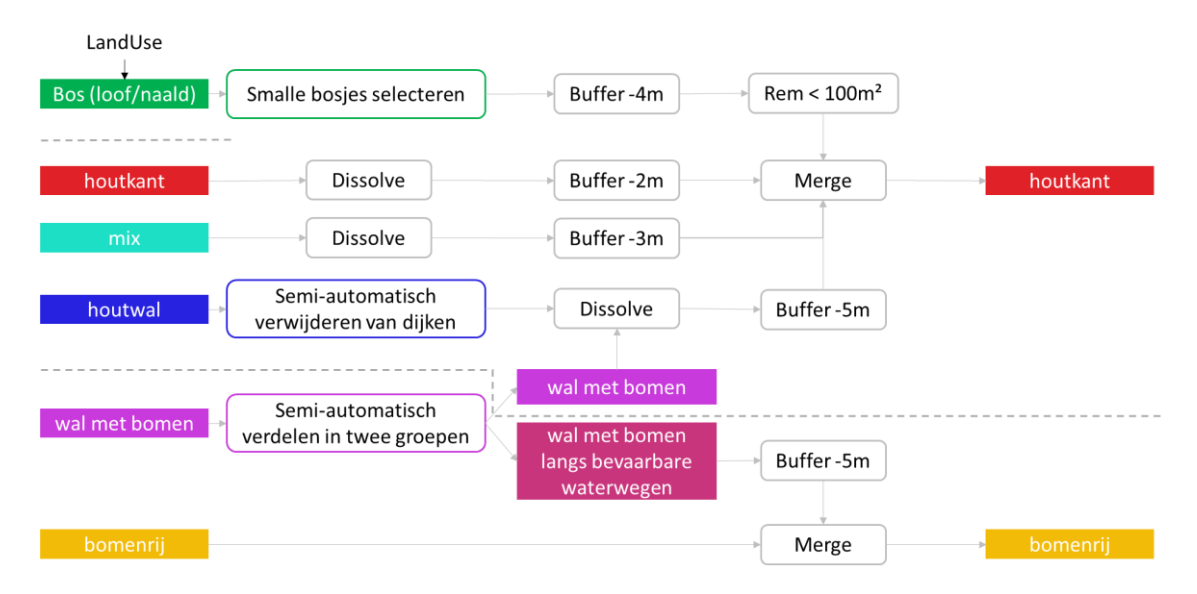

<span id="page-17-0"></span>Figuur 4-1 Overzicht van de gedetecteerde kaarteenheden op de topokaart van 1873 en de toegepaste filter, buffer en cluster stappen.

Werkwijze: semi-automatisch verwijderen en toewijzen van de detectie eenheden 'houtwal' en 'wal met bomen'

- Bevaarbare waterlopen (lijnen) werden uit de Vlaamse Hydrografische Atlas (VHA) gehaald en er werd een buffer van 50 meter op toegepast.
- De 'water' polygonen die met de gebufferde bevaarbare waterlopen overlapten werden uit de Land Use kaart van 1873 (OIS project) gehaald. Er werd een buffer van 100 meter op toegepast → **bevaarbare waterlopen +100 m** (zie figuur 4-2)
- Bij de detectieklasse 'houtwal' werd alles wat overlapte met **bevaarbare waterlopen +100m** (we veronderstellen dat dit onbegroeide dijken zijn) **verwijderd.**
- Bij 'wal met bomen' werd alles wat overlapte met **bevaarbare waterlopen +100m** bij '**bomenrij**' geclusterd (we veronderstellen dat dit dijken zijn met bomen op).
- Het resultaat werd achteraf nog manueel opgekuist.

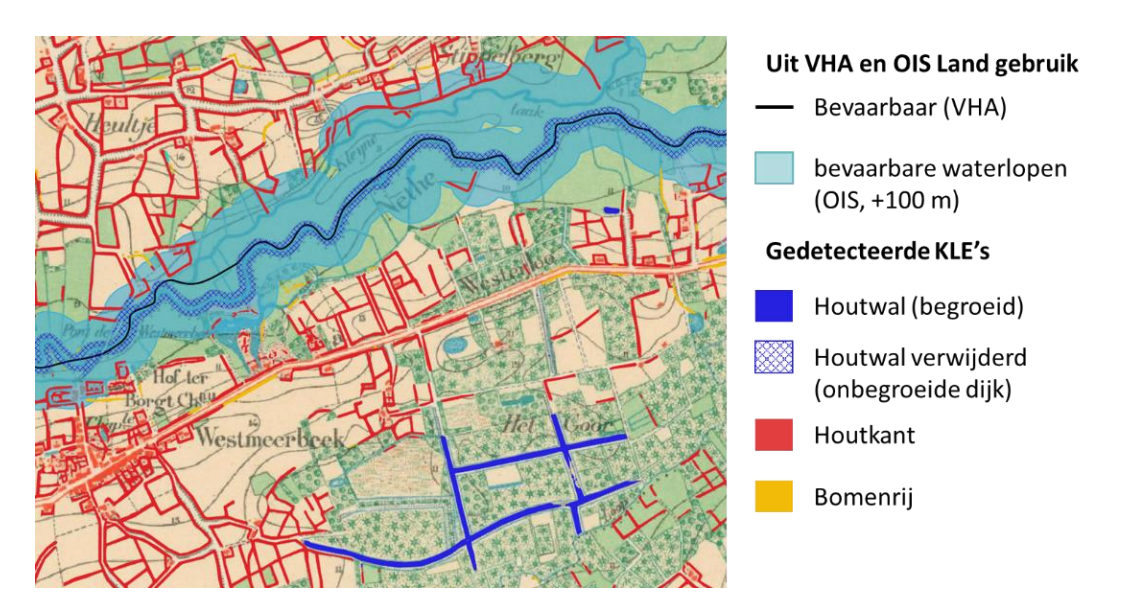

Figuur 4-2 Verwijderen van onbegroeide dijken langs bevaarbare waterlopen

<span id="page-18-0"></span>Een bijzonder element van de topokaart van 1873 zijn groen ingekleurde smalle bossen. Ze werden in het kader van het project geïnterpreteerd als brede houtkanten (Figuur 4-3 (a)). De smalle bossen werden geselecteerd uit de detectie van bossen in het kader van het OIS project 'digitalisatie van historisch landgebruik'. Voor deze extractie werd gebruik gemaakt van negatieve en positieve buffers, waardoor smalle structuren van robuuste bospolygonen werden afgezonderd (zie Figuur 4-3 (b)). De volledige werkwijze wordt hieronder beschreven.

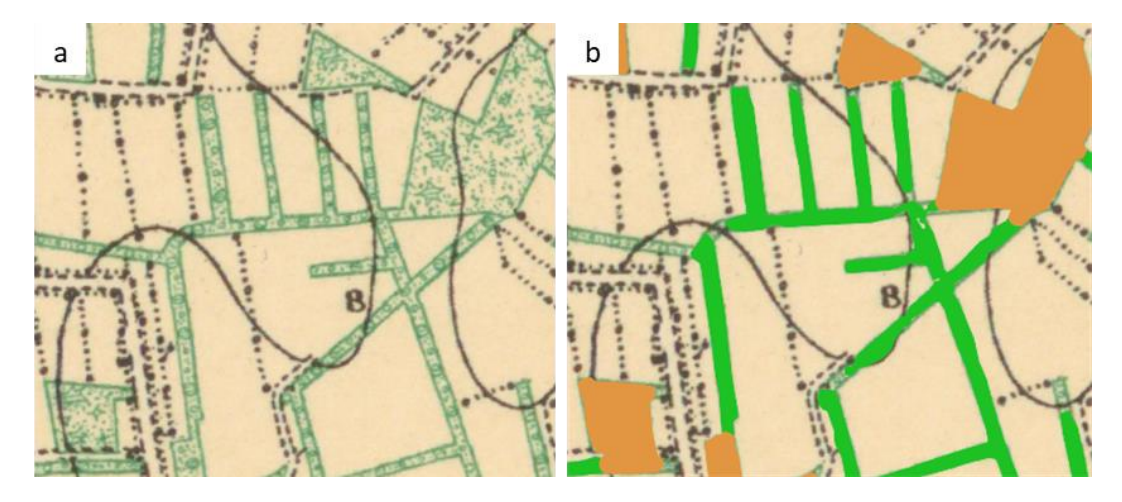

<span id="page-18-1"></span>Figuur 4-3 (a) houtkanten die deels gekarteerd zijn als smalle bossen op de topokaart van 1873. (b) hetzelfde kaartbeeld met onderscheid tussen compacte (oranje) en smalle (groene) bossen.

Werkwijze: automatisch onderscheid tussen smalle en compacte bossen:

- Op digitalisatie van het landgebruik van 1873 (OIS project): Selecteer alle "bos-…" polygonen + Dissolve (= **bossen**)
- Buffer-10m + Multi- to singleparts + Verwijder als oppervlakte < 500 m² (zo worden delen van bos polygonen die minder dan 20m breed zijn weg-gebufferd)
- Buffer+20m + Dissolve + Multi- to singleparts + Buffer-8m (= **compacte bossen**)
- **bossen compacte bossen** = **smalle bossen** (max 20m brede bosjes)
- Multi- to singleparts + Verwijder als oppervlakte <  $500 \text{ m}^2$

Een extra negatieve (inwaartse) buffer van 4 meter werd toegepast op die smalle bossen voor verdere omzetting naar lijnen. Na het bufferen worden de smalle bossen toegewezen aan de categorie 'houtkant'.

#### **4.1.3. Topokaart 1939**

<span id="page-19-0"></span>De gedetecteerde kaarteenheden zijn dezelfde als op de topokaart 1873 en ze werden bijgevolg op dezelfde manier gebufferd, verwijderd, verdeeld en geclusterd (Figuur 4-2).

#### **4.1.4. Topokaart 1969**

<span id="page-19-1"></span>De topokaart van 1969 heeft een meer uniforme, eenvoudige legende, met één extra element: 'naaldhout'. Die werd geclusterd met de 'bomenrij'. Ook hier zijn sommige houtkanten als smalle bosjes gekarteerd. Ze werden toegevoegd aan de detecties via dezelfde werkwijze als voor topo 1873.

# <span id="page-19-2"></span>4.2. OMZETTING VAN POLYGONEN NAAR LIJNEN EN NAAR **LIJNDENSITEIT**

Voor elke kaart en voor elk van beide landschapselementen (houtkant of bomenrij) werd de lijndensiteit in km/km<sup>2</sup> berekend om het onderscheid te kunnen maken tussen open en gesloten landschappen.

De detectie leverde polygonen op, die eerst moesten worden omgezet in lijnen om vervolgens de lijndensiteit te berekenen en als rasterbeeld weer te geven (Figuur 4-4):

i. Van polygoon naar raster

De vector laag met polygonen werd omgezet in een binair (0,1) raster van 5m resolutie (via QGIS, Rasterize)

ii. Van raster naar lijnen

Het raster werd vervolgens omgezet in lijnen (met behulp van ArcGIS, ArcScan, Vectorize). De instellingen voor vectorisatie werden aangepast onder Vectorization Settings > Styles…> Parcels > Apply, gevolgd door het genereren van features: Generate Features.

iii. Lijndensiteit

De densiteit werd per pixel van 10m x 10m berekend door de lengte van de lijnen binnen een straal van 100m (voor houtkanten) of 200m (voor bomenrijen) te sommeren (via ArcGIS, Line Density). De straal moet afgestemd zijn op de densiteit waarmee de elementen kunnen voorkomen. Voor bomenrijen werd een grotere straal gekozen dan voor houtkanten omdat ze vaak te vinden zijn langs percelen met een grotere oppervlakte.

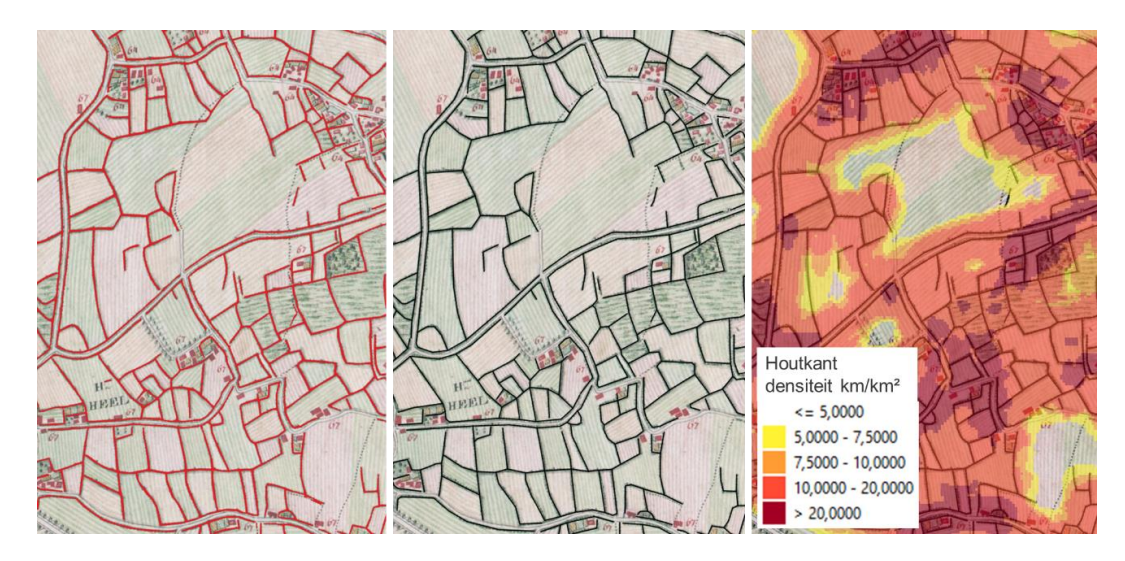

<span id="page-20-0"></span>Figuur 4-4 Van gedetecteerde houtkanten (polygonen) naar lijnen en dan naar lijnendensiteit (Ferrariskaart)

# <span id="page-21-0"></span>**5. MOMENTOPNAMES VAN OPEN EN GESLOTEN LANDSCHAPPEN (OGL)**

Om een duidelijk beeld te scheppen van de openheid of geslotenheid van landschappen, en de evolutie ervan, is het nuttig om lijnvormige elementen, die de transparantie bepalen, te combineren met landgebruik. We leidden daarom een geclusterde landgebruikskaart af van de digitalisatie van het historisch landgebruik die werd uitgevoerd in het kader van het OIS project 'digitalisatie historisch landgebruik', op de kaarten van 1778, 1873 en 1969. Dit geclusterde landgebruik werd gecombineerd met de informatie over bocage- en coulissenlandschappen, die respectievelijk op basis van de densiteit van houtkanten en bomenrijen werden gekarteerd. De kaarten die voor elk tijdstip de informatie over het landgebruik combineren met de informatie over de aanwezigheid van bocage- en coulissenlandschappen, noemen we verder de kaarten van open en gesloten landschappen (OGL kaarten).

Voor de topokaart van 1939 is geen LU-detectie uitgevoerd. Hierdoor konden alleen 'bocage' en 'coulissen' worden onderscheiden van 'andere' landschappen. Om deze reden en gezien de uiteenlopende dateringen van de terreinwaarnemingen voor deze kaartreeks (zie Figuur 2-3) werd deze kaart niet gebruikt voor temporele analyses (bijvoorbeeld de synthesekaart).

De landgebruik polygonen van het OIS project werden geclusterd in vijf categorieën om de focus te leggen op de openheid of geslotenheid van landschappen en verdere analyses te vereenvoudigen (Tabel 5-1). Deze geclusterde LU-polygonen werden vervolgens omgezet naar rasters die gelijkaardig zijn als de densiteitsrasters (resolutie van 10m).

<span id="page-21-1"></span>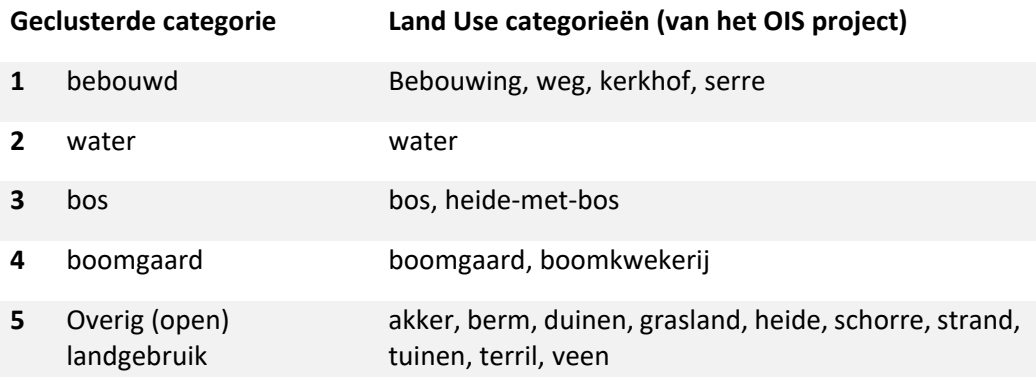

Tabel 5-1 Vijf geclusterde land gebruik categorieën (vanuit het OIS project).

De rasters met lijnendensiteit van houtkanten en bomenrijen zijn gebruikt om de klasse 'overig landgebruik' verder onder te verdelen in bocage (met houtkanten), coulissen (met bomenrijen) en open (met lage densiteit van houtkanten of bomenrijen, of zonder). Een grenswaarde van 7,5 km/km² werd door visuele beoordeling en in overleg met het agentschap Onroerend Erfgoed bepaald om het onderscheid en de ruimtelijke begrenzing te maken tussen deze klassen. Deze grenswaarde is kleiner dan de grenswaarde van 10km/km² die werd gebruikt door Staley et al. (2020) om de kwaliteit van bocagelandschappen te beoordelen, maar die wellicht niet specifiek ontwikkeld is om de ruimtelijke begrenzing van open en gesloten landschappen zo scherp mogelijk af te bakenen.

De densiteitsrasters van houtkanten (denshk) en bomenrijen (densbr) werden gecombineerd volgens de volgende regels:

- Als denshk > 7,5 km/km² is het steeds **bocage**
- Als dens<sub>hk</sub> < 7,5 km/km<sup>2</sup> EN dens<sub>br</sub> < 7,5 km/km<sup>2</sup> EN (dens<sub>hk</sub>+ dens<sub>br</sub>) > 7,5 km/km<sup>2</sup> is het ook **bocage**
- Als dens<sub>hk</sub> < 7,5 km/km<sup>2</sup> EN dens<sub>br</sub> > 7,5 km/km<sup>2</sup> is het **coulissen**
- Als Als dens<sub>hk</sub> < 7,5 km/km<sup>2</sup> EN dens<sub>br</sub> < 7,5 km/km<sup>2</sup> EN (dens<sub>hk</sub>+ dens<sub>br</sub>) < 7,5 km/km<sup>2</sup> is het **open**

Zo kon de klasse 'overige (open) landgebruik' van de geclusterde LU-raster worden verdeeld in drie groepen (zie Tabel 5-2, Figuur 5-1, 5-2 en 5-3).

Bossen en boomgaarden zijn beschouwd als gesloten landschappen. De OGL kaart geeft daarom geen bijkomende informatie over de aanwezigheid van houtkanten of bomenrijen in of rond bossen en boomgaarden.

Op de beelden die het resultaat zijn van de detectie en de daarop volgende omzettingen, is onvermijdelijk 'ruis' en niet relevante informatie aanwezig. Om opgekuiste en vereenvoudigde kaarten te bekomen, die gericht zijn op de open en gesloten klassen (bos, boomgaard, bocage, coulissen en open) werden de resulterende OGL-kaarten gefilterd. Met deze filters werden kleine clusters van pixels verwijderd, eventuele kleine gaten opgevuld en smalle straten en waterlopen weggewerkt (met behulp van QGIS, GRASS, r.neighbors):

- **Gaten vullen:** Fill NoData cells (toewijzen van waarden aan NoData-pixels), Reclassify (om een NoData-mask te maken), Clip raster by mask layer (om het NoData-mask bij te snijden zodat het exact dezelfde omvang heeft als de OGL-raster), r.neighbors (met NoData mask, operation: mode, size: 29)
- **Smalle straten en waterlopen wegwerken**: Reclassify (om een "bebouwd en water" mask te maken), r.neighbors (met "bebouwd en water"-mask, operation: mode, size: 7)
- **Kleine clusters verwijderen:** r.neighbors (zonder mask, operation: mode, size: 3)

<span id="page-22-0"></span>Tabel 5-2 Pixel waarden en bijhorende categorieën voor de OGL momentopnames (1778, 1873, 1969)

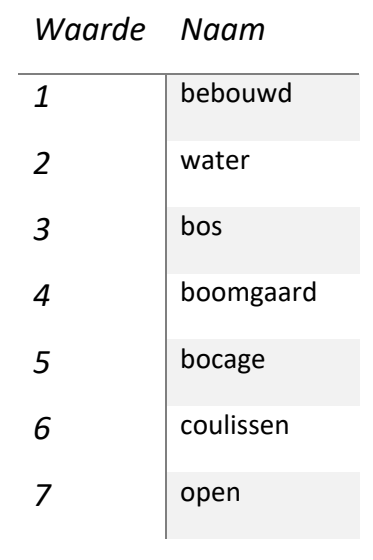

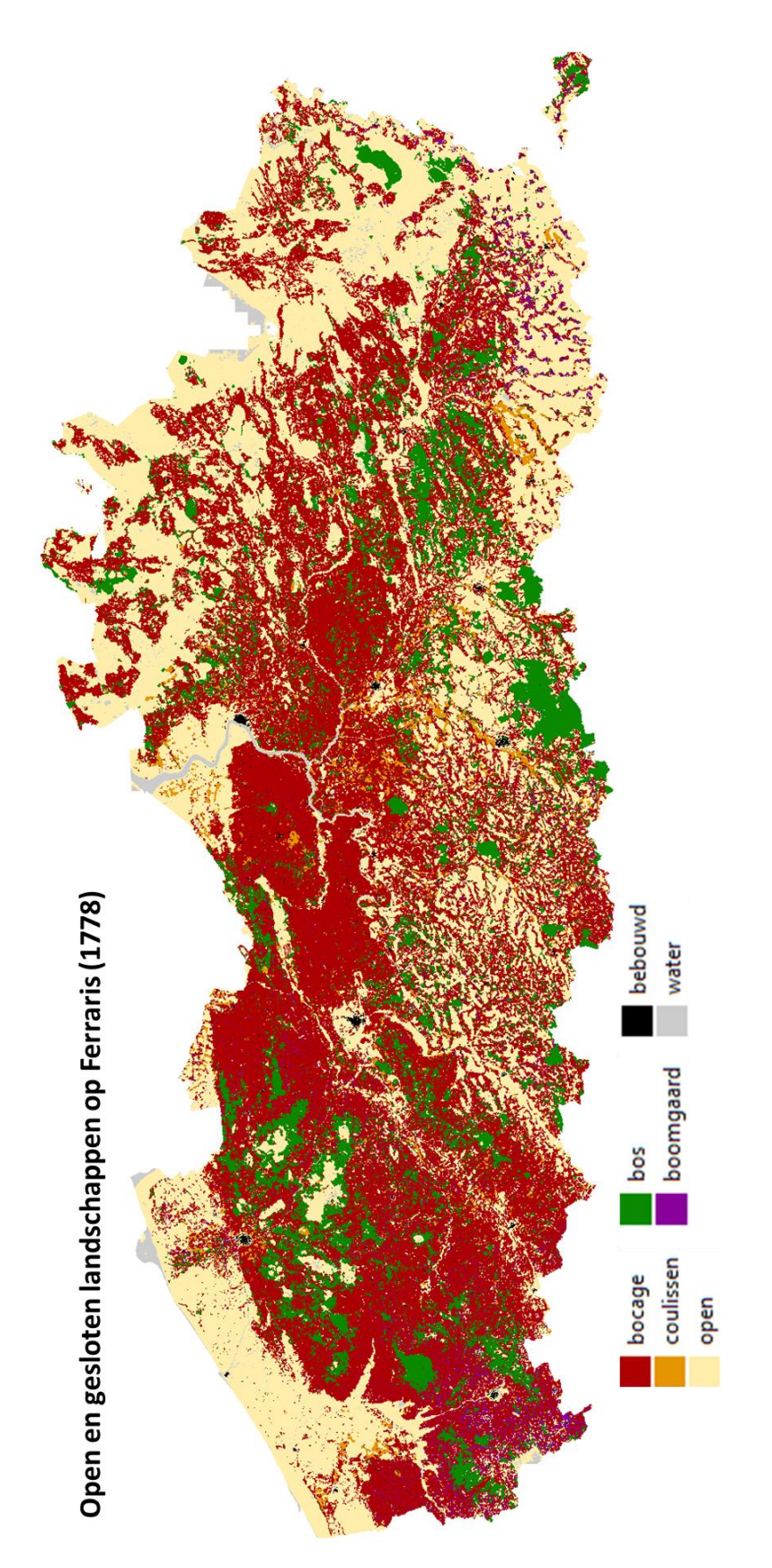

<span id="page-23-0"></span>Figuur 5-1 Momentopname van open en gesloten landschappen (OGL) in 1778

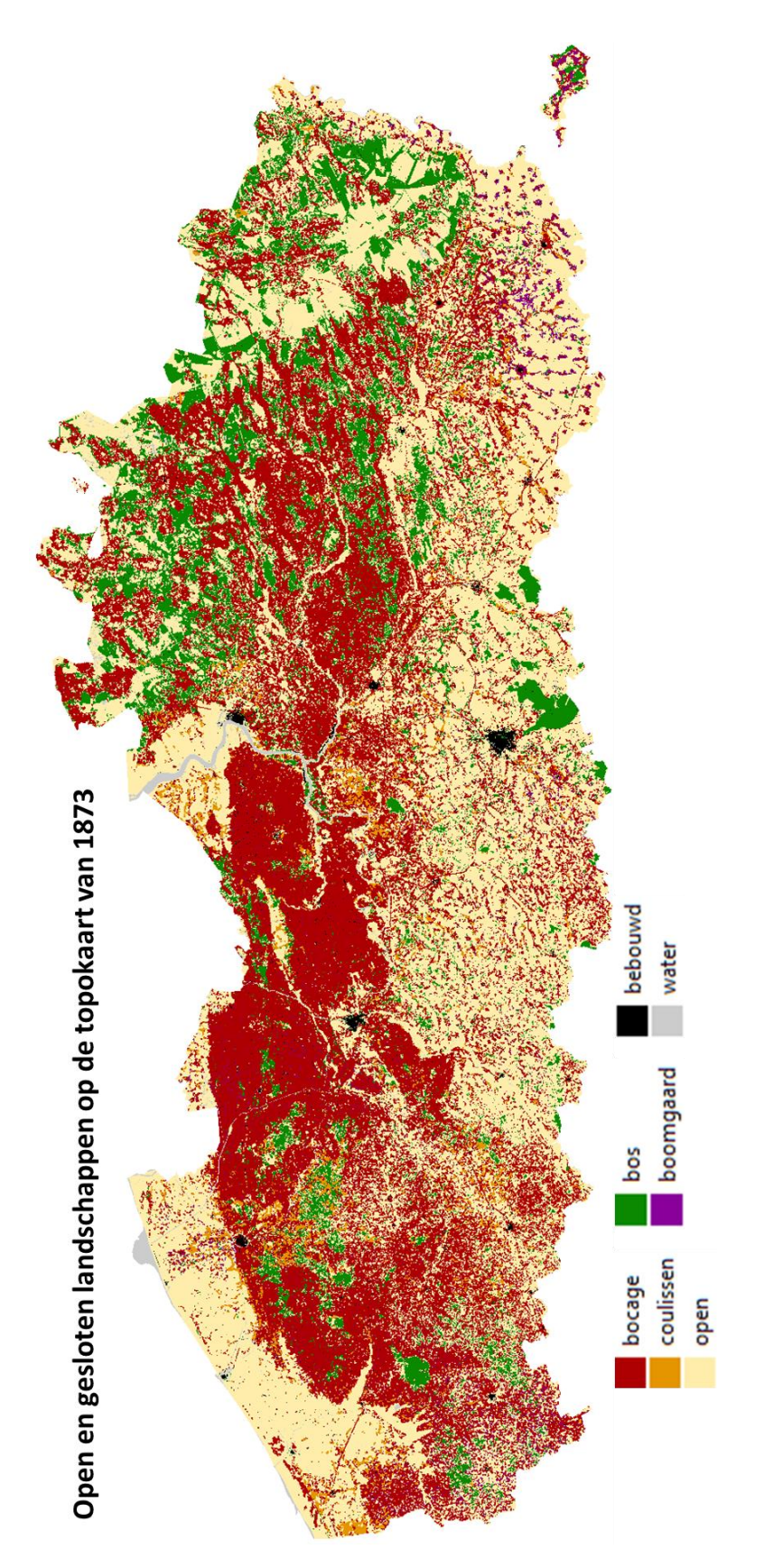

<span id="page-24-0"></span>Figuur 5-2 Momentopname van open en gesloten landschappen (OGL) in 1873

///////////////////////////////////////////////////////////////////////////////////////////////////////////////////////////////////////// www.vlaanderen.be/inbo doi.org/10.21436/inbor.101416035 Pagina **23** van **40**

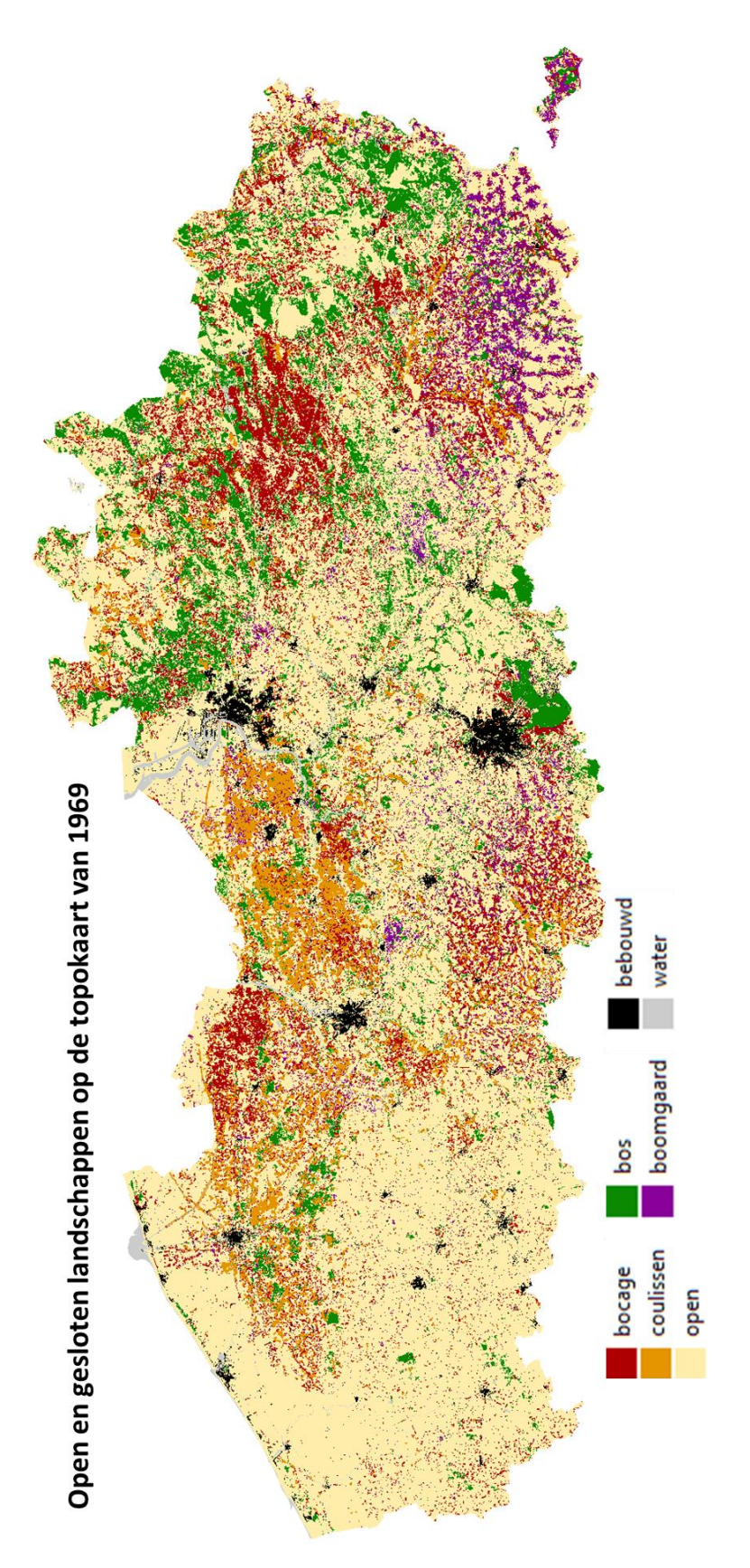

<span id="page-25-0"></span>Figuur 5-3 Momentopname van open en gesloten landschappen (OGL) in 1969

Pagina **24** van **40** doi.org/10.21436/inbor.101416035 www.vlaanderen.be/inbo

### <span id="page-26-0"></span>**6. SYNTHESEKAART**

De OGL-kaarten werden samengevoegd in een synthesekaart die de evolutie van open en gesloten landschappen tussen 1778, 1873 en 1969 weergeeft van elke pixel, met een waarde berekend via deze formule:

#### $100*OGL<sub>1778</sub> + 10*OGL<sub>1873</sub> + OGL<sub>1969</sub>$

Dit resulteerde in maar liefst  $7^3$  = 343 combinaties met een unieke waarde. Om een overzichtelijke synthesekaart te creëren, werden deze combinaties gegroepeerd tot 24 klassen, na overleg met het agentschap Onroerend Erfgoed. De 343 combinaties werden hiervoor gerangschikt op basis van oppervlakte, en de meest voorkomende en relevante combinaties zijn weerhouden. Minder voorkomende combinaties werden dan samengevoegd met deze geselecteerde combinaties.

De 24 klassen van de synthesekaart werden gedefinieerd en weergegeven vanuit de perspectief van de Ferrariskaart, dus chronologisch mee met de evolutie van het landschap in de tijd. Ze vertegenwoordigen veel voorkomende of relevante landschapsevoluties sinds het einde van de 18<sup>de</sup> eeuw (Tabel 6-1). Gezamenlijk beslaan ze 98% van de totale oppervlakte van de kaart. Eventuele resterende gaten kunnen hoogstwaarschijnlijk worden toegeschreven aan fouten en onzekerheden, en worden daarom verwijderd door middel van filtering. Aangezien sommige regio's van Vlaanderen (o.a. Lommel) niet gekarteerd waren op de Ferrariskaart, ontbreken deze regio's ook op de synthesekaart.

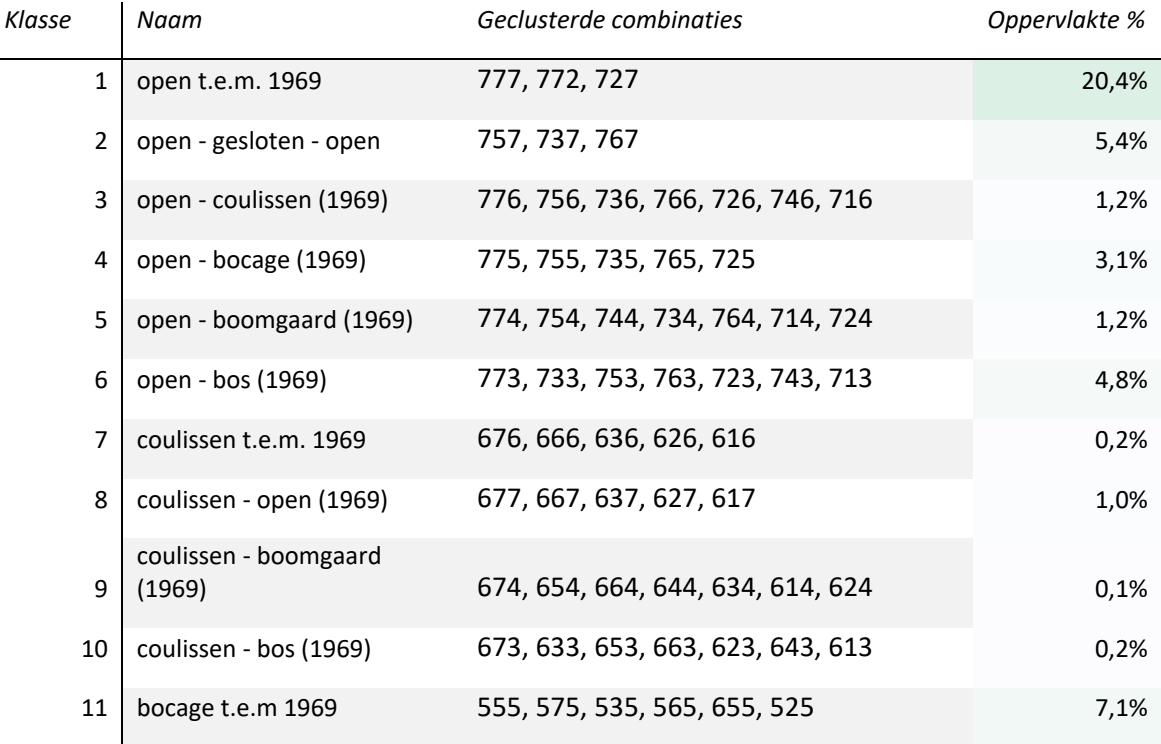

<span id="page-26-1"></span>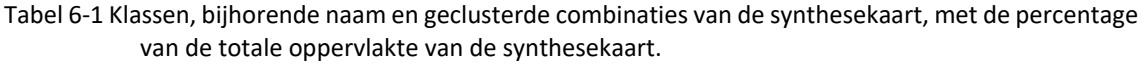

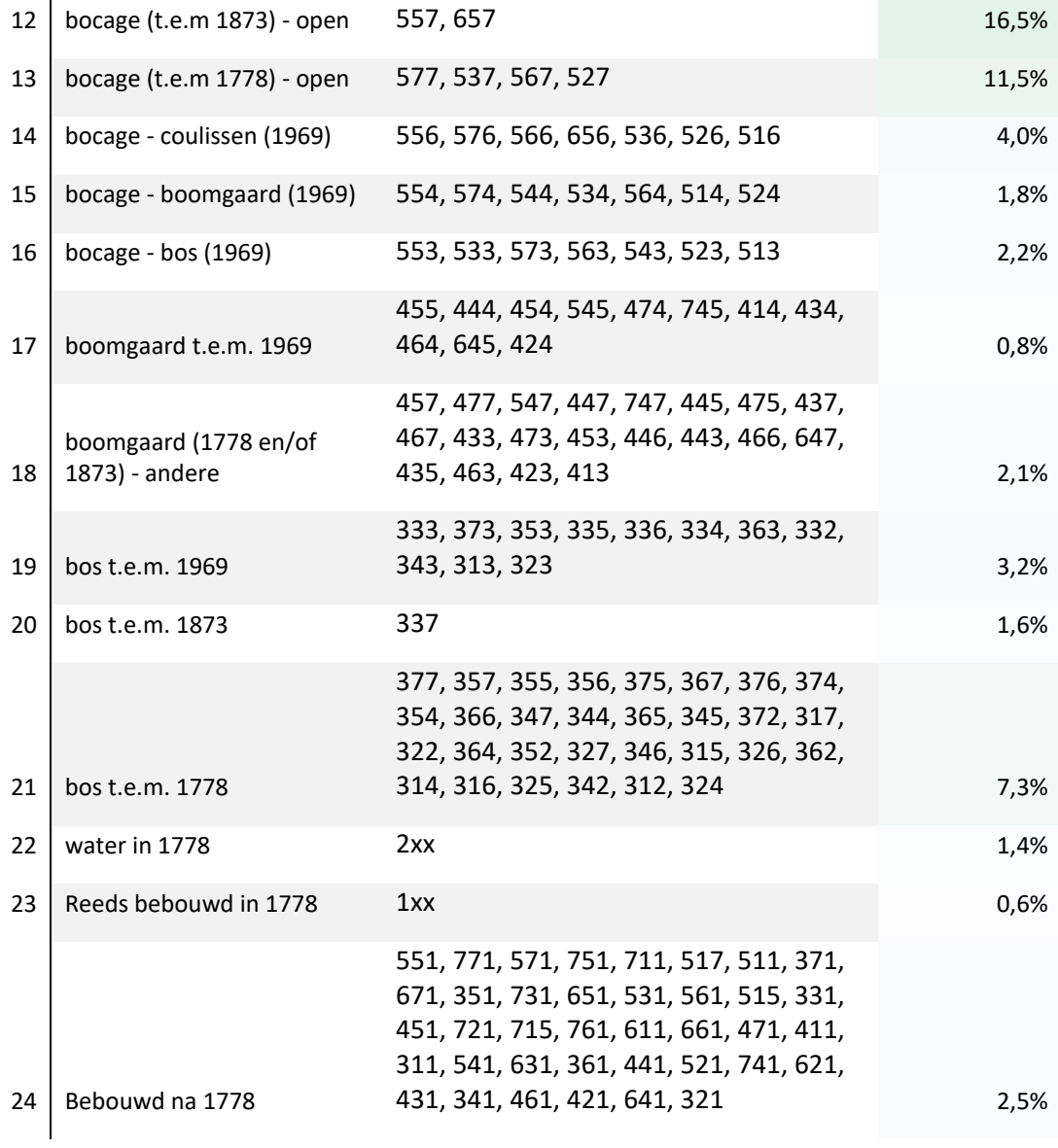

# <span id="page-28-0"></span>**7. KORTE BESPREKING VAN DE RESULTATEN**

De detectie van houtkanten en bomenrijen en de daaropvolgende GIS-analyses, geven ons een goed beeld van de ruimtelijke spreiding van open en gesloten landschappen, en van de opvallende evolutie daarvan tussen 1778 en 1969. Over het algemeen valt met name de 'uitkleding' van het bocagelandschap op, wat wijst op een overgang naar meer open landschappen.

Hieronder worden enkele van deze resultaten toegelicht. Deze bevindingen schetsen een duidelijk beeld van de historische evolutie van houtkanten en bomenrijen, maar het is belangrijk om bij het gebruik van het kaartmateriaal, rekening te houden met mogelijke foutenbronnen, zoals: verschillen in positionele nauwkeurigheid en karteringstechnieken tussen kaartreeksen, de keuze van karteringseenheden voor de detectie en mogelijke fouten in de AI-detectie of de postprocessing. De topokaarten waarop de detectie is toegepast, zijn middenschalig (1:20.000 en 1:25.000) en de Ferrariskaart kan lokaal erg grote positionele fouten vertonen (Vervust, 2016). Het is daarom aanbevolen om bij het gebruik van het kaartmateriaal dat het resultaat is van dit project, niet verder in te zoomen dan een middenschalig niveau. Bij een grotere schaal (tot op niveau van enkele percelen of één domein) kunnen artefacten een belangrijke rol gaan spelen.

### <span id="page-28-1"></span>7.1. DENSITEIT VAN HOUTKANTEN EN BOMENRIJEN

Op basis van de gedetecteerde houtkanten en bomenrijen die omgezet zijn naar lijnen, kon de totale lengte van houtkanten en bomenrijen voor elke kaartreeks worden ingeschat (Tabel 7-1). Aangezien een deel van het huidige grondgebied niet was gekarteerd op de Ferrariskaart, werden de topokaarten bijgesneden om een vergelijking met de Ferrariskaarten mogelijk te maken.

Van de Ferrariskaarten (18de eeuw) naar de topokaarten van 1873 en 1969 neemt de totale lengte van houtkanten consequent af. De meest significante afname (-68%) gebeurt tussen de topokaarten van 1873 en die van 1969. Tussen de Ferrariskaart en de topokaart van 1969 verdwijnt 75% van de lengte van de houtkanten. In dezelfde periode neemt de lengte van bomenrijen toe, zij het in mindere mate. Deze verdubbelt tussen de Ferrariskaart en de topokaart van 1969.

<span id="page-28-2"></span>Tabel 7-1 Totale lengte (km) van houtkanten en bomenrijen in Vlaanderen (zonder de niet gekarteerde regio's op de Ferrariskaart), berekend op basis van de AI detecties op drie kaartreeksen

**HOUTKANTEN (KM) BOMENRIJEN (KM)**

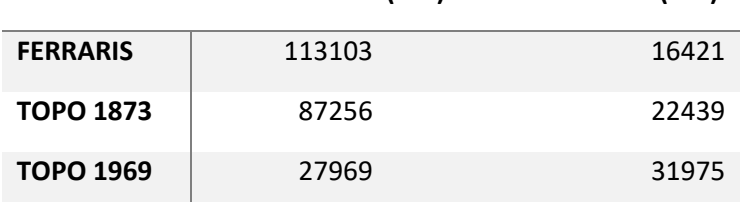

De statistische verdeling en samenvatting van de densiteit van houtkanten en bomenrijen op de drie historische kaarten, worden weergegeven in Figuur 7-1. Omdat de rasterkaart te veel pixels bevat, was het nodig om een steekproef te nemen voor deze berekeningen. Die steekproef

bevat 13 676 punten die systematisch verspreid zijn over een 1km x 1km raster dat heel Vlaanderen bedekt, volgens de omvang van de Ferrariskaart.

De vorm van de verdeling van houtkantendensiteit bij de oudste kaarten, met twee pieken, toont aan dat lokaal hoge dichtheden aan houtkanten voorkwamen, terwijl een aanzienlijk deel van het grondgebied nagenoeg open was (polders, heidelandschappen). Op de topokaart van 1969 komen die heel hoge lijndensiteiten nauwelijks meer voor en is de mediaan gelijk aan 0 km/km². Dit betekent dat voor minstens 50% van de pixels binnen een straal van 100 m geen houtkanten meer aanwezig zijn. Bij Ferraris en in 1873 zijn de medianen voor de densiteit van houtkanten respectievelijk 6,4 en 3,9 km/km².

Voor bomenrijen toont de verdelingen van de lijndensiteit op de drie kaarten slechts één piek, namelijk op 0 km/km<sup>2</sup>. De spreiding van de lijndensiteit, door de aanwezigheid van hogere waarden, neemt echter toe van de Ferrariskaarten over 1873 naar 1969. De mediaan stijgt ook, van 0 km/km² bij Ferraris, naar 0,53 en 1,2 km/km², bij de topokaarten van 1873 en 1969.

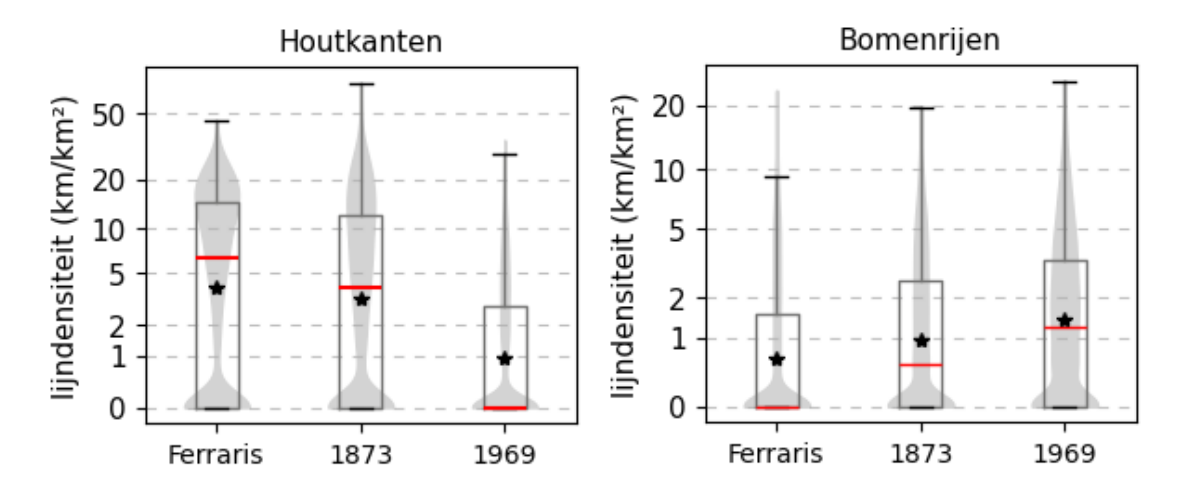

<span id="page-29-0"></span>Figuur 7-1 Statistische overzicht en verdeling van de lijndensiteit (km/km²) van houtkanten en bomenrijen volgens de digitalisatie van de drie historische kaarten. De steekproef bevat 13 676 punten die verspreid zijn over een 1km x 1km raster die heel Vlaanderen dekt, volgens de omvang van de Ferrariskaart. De rode streep geeft de mediaan weer. Het gemiddelde wordt aangeduid met een zwarte ster De grijze figuren ('violin plots') tonen een schatting van de kansdichtheid en visualiseren zo de verdeling van de data. Voor een betere leesbaarheid is een logaritmische schaal toegepast op de y-as.

# <span id="page-30-0"></span>7.2. EVOLUTIE VAN OPEN EN GESLOTEN LANDSCHAPPEN

Op basis van de OGL-kaarten van 1778, 1873 en 1969 konden de historische oppervlakten en oppervlakteaandelen van open landschappen, coulissen, bocages, boomgaarden en bossen berekend worden (Figuur 7-2). Ook deze analyse toont aan dat de bocagelandschappen in de loop der tijd zijn verdwenen. Op de Ferrariskaart besloegen bocagelandschappen 45% van het Vlaamse grondgebied (exclusief bebouwing, water en niet gekarteerde regio's), terwijl dit op de topokaart van 1873 was gedaald tot 37% en op die van 1969 zelfs tot slechts 13%.

Daarentegen is het aandeel open landschappen aanzienlijk toegenomen, van 38% op de Ferrariskaart tot respectievelijk 47% en 66% op de topokaarten van 1873 en 1969. De oppervlakte van coulissenlandschappen is eveneens gestegen, van 2% naar 6%. Boomgaarden zijn licht verminderd in oppervlakte tussen de Ferrariskaart en de topokaart van 1873, maar namen daarna toe tussen 1873 en 1969.

De globale evolutie kan ingrijpende lokale veranderingen maskeren: zo zijn er vele boomgaarden verdwenen in het zuiden van West-Vlaanderen, terwijl het areaal van boomgaarden fors is toegenomen in Haspengouw. Dat is ook het geval voor de bossen: de oppervlakte van bossen is maar licht afgenomen, hoewel de locatie ervan sterk veranderd is.

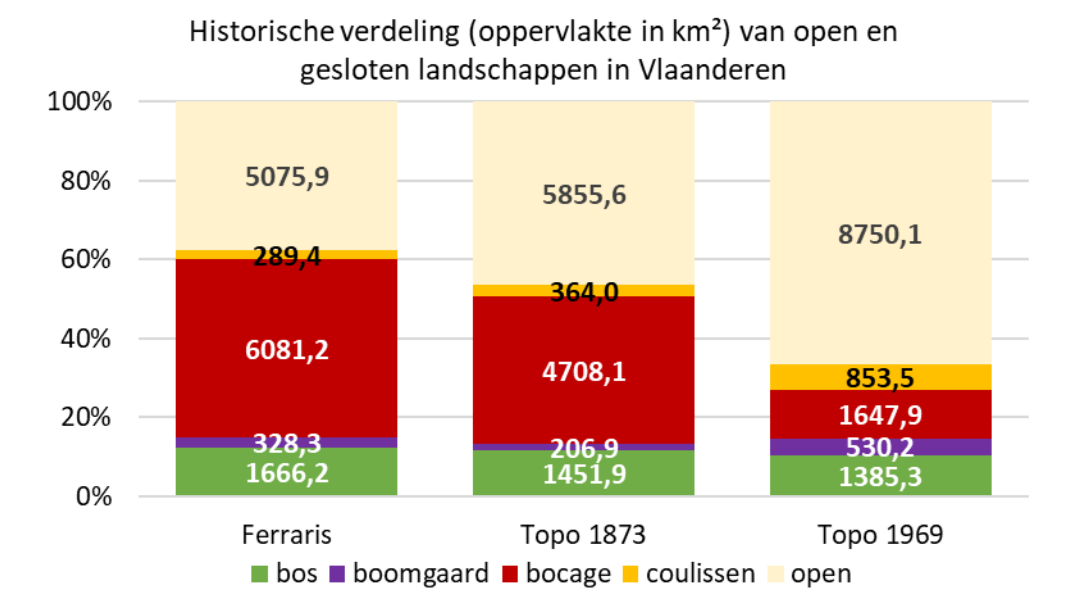

<span id="page-30-1"></span>Figuur 7-2 Oppervlakte van open en gesloten landschappen op de Ferrariskaarten, de topokaart van 1873 en de topokaart van 1969. Een densiteit van 7,5 km/km² werd als limiet gebruikt om bocage- - en coulissenlandschappen te bepalen, zoals beschreven in onderdeel 5.

# <span id="page-31-0"></span>7.3. ANALYSE VAN DE SYNTHESEKAART

De synthesekaart geeft een volledig en duidelijk beeld van de historische evolutie van open en gesloten landschappen tussen 1778 en 1969 (Figuur 7-3). De 24 klassen van de synthesekaart omvatten de meest voorkomende en relevante evoluties van het landschap tussen de Ferrariskaarten en de topokaarten van 1873 en 1969. De derde kolom van Tabel 6-1 geeft de verdeling van deze klassen in oppervlakte weer. De meest voorkomende is ''open t.e.m. 1969', wat staat voor permanent open landschappen. Deze categorie neemt 20% van de oppervlakte in. De 'open' klasse omvat echter diverse landgebruikscategorieën, zoals akker, grasland, heide, veen, enzovoort (zie Tabel 5-1). Er zijn zeker belangrijke veranderingen gebeurd tussen deze landgebruikscategorieën, maar het landschap heeft daar waarschijnlijk een open karakter behouden.

De tweede meest voorkomende categorie is 'bocage (t.e.m 1873) – open', i.e. bocagelandschappen die zijn verdwenen en open zijn geworden tussen 1873 en 1969 (16,5%), gevolgd door 'bocage (t.e.m 1778) – open', i.e. bocage landschappen die verdwenen zijn tussen de Ferrariskaarten en 1873 (11,5%). 'Bocage t.e.m 1969', dus permanente bocagelandschappen tussen Ferraris en 1969, is de op vier na meest voorkomende klasse (7,1%). We vermoeden, na controle op luchtbeelden en de vegetatiekaarten (Groenkaart, Agentschap voor Natuur en Bos), dat daar hoogstwaarschijnlijk een aanzienlijk deel ondertussen van verdwenen is.

Andere belangrijke klassen zijn 'bos t.e.m. 1778' (7,3%) en 'open - bos (1969)' (4,8%) , die aangeven hoe een groot deel van de bossen van Ferraris is verdwenen, terwijl nieuwe bossen zijn aangeplant in historisch open gebieden (vaak heide).

Door slechts een selectie van klassen weer te geven, kunnen bijvoorbeeld gebieden met permanent open of gesloten landschappen duidelijk worden geïdentificeerd (Figuur 7-4), of kunnen verdwenen bocagelandschappen worden benadrukt (Figuur 7-5).

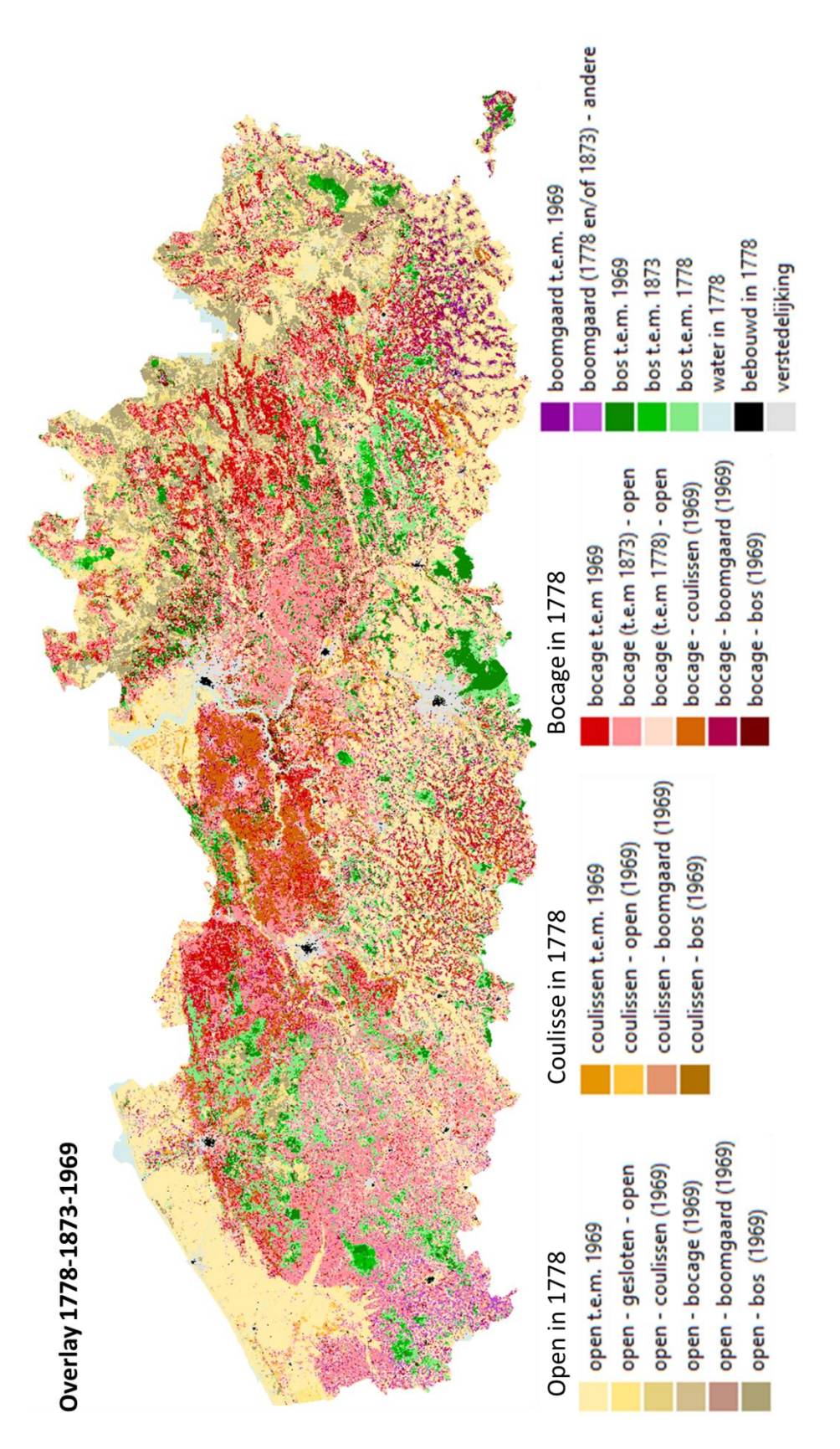

<span id="page-32-0"></span>Figuur 7-3 Synthesekaart: 24 geclusterde overlay-categorieën van 1778-1873-1939

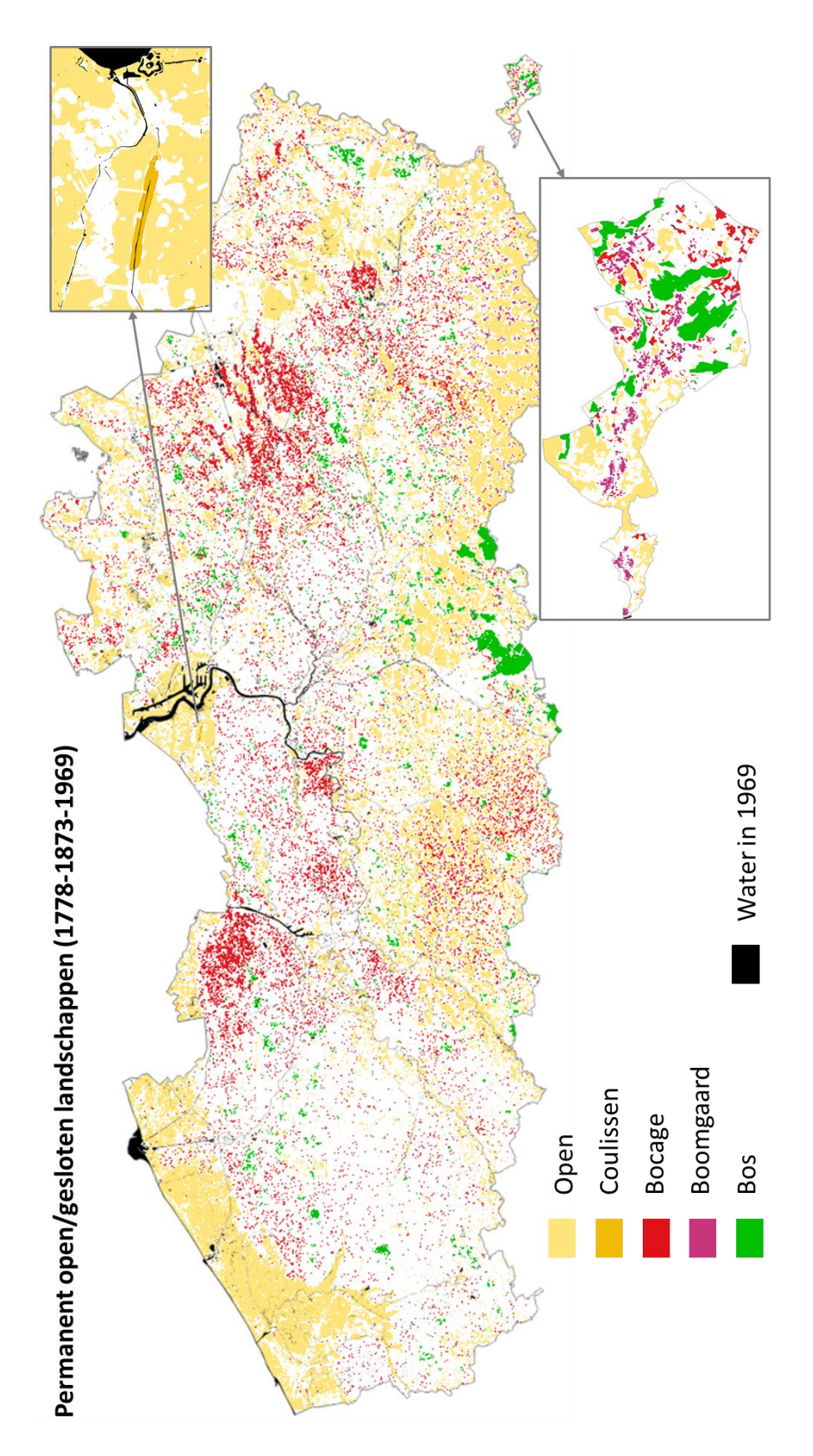

<span id="page-33-0"></span>Figuur 7-4 Synthesekaart: permanent open/gesloten landschappen (1778-1873-1969)

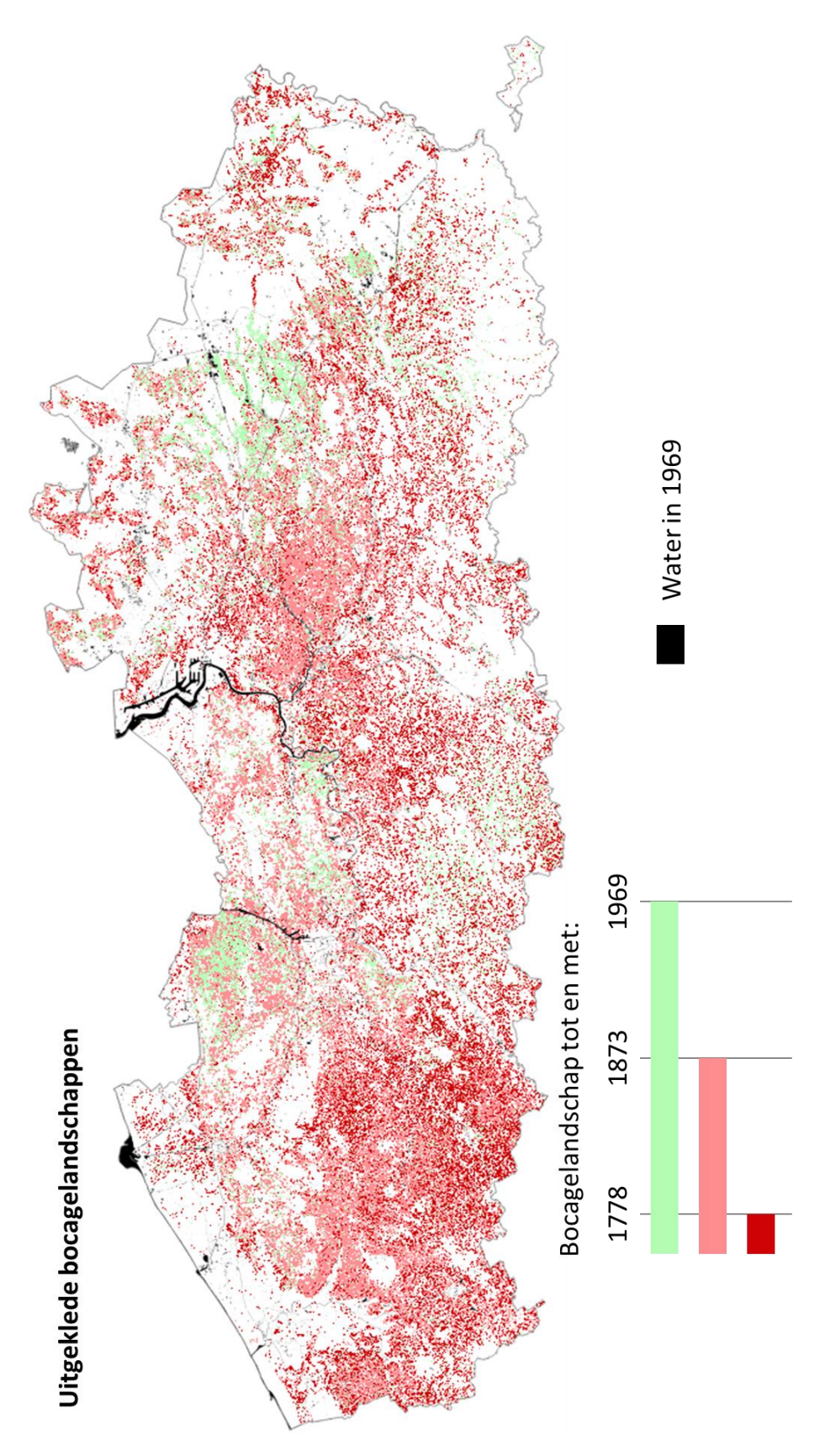

Figuur 7-5 Synthesekaart: uitgeklede bocagelandschappen

<span id="page-34-0"></span>www.vlaanderen.be/inbo doi.org/10.21436/inbor.101416035 Pagina **33** van **40**

### <span id="page-35-0"></span>**Referenties**

De Keersmaeker L., Roggemans P., Ghysels T, Poelmans L., Buskens I., Petermans T., Tallir S. & Van Valckenborgh J. (in voorbereiding). Digitalisatie van historisch landgebruik en analyse van landgebruiksveranderingen (1778-2022). Resultaten van deep learning (AI) beeldclassificatie toegepast op drie historische kaarten. INBO rapport m.m.v. het Departement Landbouw & Visserij, VITO & Digitaal Vlaanderen.

Maier J., Schlechte D., Fernandes M. & Theissler A. (2020). A deep learning approach to prepare participants for negotiations by recognizing emotions with voice analysis. Conference paper presented on the International Conference on Group Decision and Negotiation 2020 At: Toronto, Canada

Staley, Joanna T., Robert Wolton, and Lisa Norton (2020). Definition of favourable conservation status for hedgerows.

Vervust S. (2016) Deconstructing the Ferraris maps (1770-1778): a study of the map production process and its implications for geometric accuracy. PhD thesis Department of Geography, Faculty of Sciences, Ghent University

Vlaamse Landmaatschappij (VLM) 2022. Houtkantenplan. Het netwerk van houtkanten versterken voor een klimaatbestendig en biodivers platteland. [https://publicaties.](https://publicaties/)vlaanderen.be/view-file/52236

#### **Kaarten**

Ferraris kaart - Kabinetskaart der Oostenrijkse Nederlanden en het Prinsbisdom Luik, 1771 – 1778, KBR - Koninklijke Bibliotheek van België, agentschap Digitaal Vlaanderen, [https://www.vlaanderen.be/datavindplaats/catalogus/ferraris-kaart-kabinetskaart-der](https://www.vlaanderen.be/datavindplaats/catalogus/ferraris-kaart-kabinetskaart-der-oostenrijkse-nederlanden-en-het-prinsbisdom-luik-1771-1778)[oostenrijkse-nederlanden-en-het-prinsbisdom-luik-1771-1778](https://www.vlaanderen.be/datavindplaats/catalogus/ferraris-kaart-kabinetskaart-der-oostenrijkse-nederlanden-en-het-prinsbisdom-luik-1771-1778)

Chronologische mozaïek van de kaart van België voor het jaar 1873 (1:20.000), Nationaal Geografisch Instituut (NGI),

[http://www.cartesius.be/geoportal/catalog/search/resource/details.page?uuid=%7B563A893](http://www.cartesius.be/geoportal/catalog/search/resource/details.page?uuid=%7B563A893C-0294-41D0-BB81-7EA6CFC12F91%7D) [C-0294-41D0-BB81-7EA6CFC12F91%7D](http://www.cartesius.be/geoportal/catalog/search/resource/details.page?uuid=%7B563A893C-0294-41D0-BB81-7EA6CFC12F91%7D)

Chronologische mozaïek van de kaart van België voor het jaar 1939 (1:20.000), Nationaal Geografisch Instituut (NGI),

<http://cartesius.be/arcgis/home/item.html?id=33aeb442ef724b8ba79e7bbf1afe2aa2>

Chronologische mozaïek van de kaart van België voor het jaar 1969 (1:25.000), Nationaal Geografisch Instituut (NGI),

<http://cartesius.be/arcgis/home/item.html?id=75d16f8dff524d60b24ec493e7f94d25>

Groenkaart Vlaanderen 2021, Agentschap voor Natuur en Bos, [https://www.vlaanderen.be/datavindplaats/catalogus/groenkaart-vlaanderen-](https://www.vlaanderen.be/datavindplaats/catalogus/groenkaart-vlaanderen-2021#aangeboden-door-dataservice)[2021#aangeboden-door-dataservice](https://www.vlaanderen.be/datavindplaats/catalogus/groenkaart-vlaanderen-2021#aangeboden-door-dataservice)

#### **AI segmentatie methode**

Roggemans, P. (2023). orthoseg (Version 0.5.0) [Computer software]. <https://doi.org/10.5281/zenodo.10340584>

#### **Bijlage 1 – INI file voor orthoseg (Ferraris)**

# This config file contains the default settings for all orthoseg projects. #

# The config used for an orthoseg project is loaded in the following order:

# 1) the project defaults as "hardcoded" in orthoseg (project\_defaults.ini)

# 2) any .ini files specified in the general.extra\_config\_files\_to\_load

# parameter (in this file).

# 3) the project config file

# Parameters specified in a config file loaded later in the order above # overrule the corresponding parameter values specified in a previously

# loaded config file.

# General settings. [general] # The subject that will be segmented. segment\_subject = HKBR1778

```
# Settings concerning the train process.
[train]
# In json format, the classes to train/predict and for each class:
# * the label names in the training data to use for this class 
# * the weight to use when training
classes = \{ "background": \{ "labelnames": ["ignore_for_training", "background"],
             "weight": 1
          },
           "houtkant ": {
             "labelnames": ["houtkant"],
             "weight": 1
          },
           "bomenrij ": {
             "labelnames": ["bomenrij"],
             "weight": 1
          },
           "water ": {
             "labelnames": ["water"],
          "weight": 1}
 }
image_pixel_width = 256
image_pixel_height = 256
image_pixel_x_size = 1.0
image pixel y size = 1.0[predict]
image_layer = BEFL-topo-1778-ferraris
image_pixel_width = 2048
image_pixel_height = 2048
image\_pixel\_x\_size = 1.0image pixel y size = 1.0
```
/////////////////////////////////////////////////////////////////////////////////////////////////////////////////////////////////////////

image\_pixels\_overlap = 128

#### **Bijlage 2 – INI file voor orthoseg (Topokaart van 1873)**

# This config file contains the default settings for all orthoseg projects. #

# The config used for an orthoseg project is loaded in the following order:

# 1) the project defaults as "hardcoded" in orthoseg (project\_defaults.ini)

# 2) any .ini files specified in the general.extra\_config\_files\_to\_load

# parameter (in this file).

# 3) the project config file

# Parameters specified in a config file loaded later in the order above # overrule the corresponding parameter values specified in a previously

# loaded config file.

```
# General settings.
[general]
# The subject that will be segmented.
segment_subject = HKBR1873
# Settings concerning the train process.
[train]
# In json format, the classes to train/predict and for each class:
# * the label names in the training data to use for this class 
# * the weight to use when training
classes = \{ "background": \{ "labelnames": ["ignore_for_training", "background"],
             "weight": 1
          },
           "houtkant ": {
             "labelnames": ["houtkant"],
             "weight": 1
          },
           "bomenrij ": {
             "labelnames": ["bomenrij"],
             "weight": 1
          },
           "wal met bomen ": {
             "labelnames": ["wal met bomen"],
             "weight": 1
          },
           "mix ": {
             "labelnames": ["mix"],
             "weight": 1
          },
           "houtwal ": {
             "labelnames": ["houtwal"],
            "weight": 1 }
        }
image_pixel_width = 256
image_pixel_height = 256
image pixel x size = 1.0image pixel y size = 1.0[predict]
image_layer = BEFL-topo-1873
image_pixel_width = 2048
image_pixel_height = 2048
image\_pixel\_x\_size = 1.0image pixel y size = 1.0
image_pixels_overlap = 128
```
#### **Bijlage 3 – INI file voor orthoseg (Topokaart van 1939)**

# This config file contains the default settings for all orthoseg projects. # # The config used for an orthoseg project is loaded in the following order: # 1) the project defaults as "hardcoded" in orthoseg (project\_defaults.ini) # 2) any .ini files specified in the general.extra\_config\_files\_to\_load # parameter (in this file).  $\#$  3) the project config file # Parameters specified in a config file loaded later in the order above # overrule the corresponding parameter values specified in a previously # loaded config file. # General settings. [general] # The subject that will be segmented. segment\_subject = HKBR1939 # Settings concerning the train process. [train] # In json format, the classes to train/predict and for each class: # \* the label names in the training data to use for this class # \* the weight to use when training classes =  $\{$  "background":  $\{$  "labelnames": ["ignore\_for\_training", "background"], "weight": 1 }, "houtkant ": { "labelnames": ["houtkant"], "weight": 1 }, "houtwal ": { "labelnames": ["houtwal"], "weight": 1 }, "bomenrij ": { "labelnames": ["bomenrij"], "weight": 1 }, "mix ": { "labelnames": ["mix"], "weight": 1 }, "wal met bomen ": { "labelnames": ["wal met bomen"], "weight": 1 }, "naaldhout ": { "labelnames": ["naaldhout"], "weight":  $1$  } } image\_pixel\_width = 256 image\_pixel\_height = 256 image pixel x size  $= 1.0$  $image\_pixel\_y\_size = 1.0$ [predict] image\_layer = BEFL-topo-1939 image\_pixel\_width = 2048 image\_pixel\_height = 2048 image pixel x size  $= 1.0$ image pixel  $y$  size = 1.0 image\_pixels\_overlap = 128

#### **Bijlage 4 – INI file voor orthoseg (Topokaart van 1969)**

# This config file contains the default settings for all orthoseg projects. #

# The config used for an orthoseg project is loaded in the following order:

# 1) the project defaults as "hardcoded" in orthoseg (project\_defaults.ini)

# 2) any .ini files specified in the general.extra\_config\_files\_to\_load

# parameter (in this file).

 $\#$  3) the project config file

# Parameters specified in a config file loaded later in the order above # overrule the corresponding parameter values specified in a previously # loaded config file.

```
# General settings.
[general]
# The subject that will be segmented.
segment_subject = HKBR1969A
```

```
# Settings concerning the train process.
[train]
# In json format, the classes to train/predict and for each class:
# * the label names in the training data to use for this class 
# * the weight to use when training
classes = \{ "background": \{ "labelnames": ["ignore_for_training", "background"],
             "weight": 1
           },
           "houtkant ": {
             "labelnames": ["houtkant"],
             "weight": 1
           },
           "bomenrij ": {
             "labelnames": ["bomenrij"],
             "weight": 1
          },
           "naaldhout ": {
             "labelnames": ["naaldhout"],
            "weight": 1 \qquad \qquad }
image_pixel_width = 512
image_pixel_height = 512
image pixel x size = 0.5image_pixel_y_size = 0.5
[predict]
image_layer = BEFL-topo-1969
image_pixel_width = 2048
image pixel height = 2048image pixel x size = 0.5image\_pixel\_y\_size = 0.5
```
/////////////////////////////////////////////////////////////////////////////////////////////////////////////////////////////////////////

image\_pixels\_overlap =  $256$ 

### **Bijlage 5 – Gegenereerde dataset (FOREDGEMAP)**

- ➢ HKBR1778 (en HKBR1873 en HKBR1969)
	- $\triangleright$  0 detecties
		- $\triangleright$  0 0 training
			- HKBR1778 BEFL-topo-1778-ferraris\_locations.gpkg *Grid cellen van 250mx250m voor training van Orthoseg (AI detectie)*
			- HKBR1778 BEFL-topo-1778-ferraris\_polygons.gpkg *Handmatig gedigitaliseerde polygonen van houtkanten, bomenrijen, en andere legende eenheden in de training grid cellen.*
		- ➢ 0\_1\_resultaat
			- 1778 ferrariskaart niet gekarteerd.gpkg *ENKEL BIJ FERRARIS: niet gekarteerde delen van de Ferrariskaart*
			- HKBR1778\_03\_289\_BEFL-topo-1778-ferraris.gpkg *Output Orthoseg: detectie relevante legende eenheden (polygonen). Bij legende eenheden buiten houtkant/bomenrij (bvb. "houtwal"), geeft een extra attribuut (HKBR) aan of het als houtkant/bomenrij/onbegroeid wordt geïnterpreteerd*
			- HKBR1778\_03\_289\_BEFL-topo-1778-ferraris\_bomenrij.gpkg *Selectie van bomenrij polygonen (uit output Orthoseg)*
			- HKBR1778\_03\_289\_BEFL-topo-1778-ferraris\_houtkant.gpkg *Selectie van houtkant polygonen (uit output Orthoseg)*
	- $\geq 1$  lijnen
		- HKBR1778 lijnen bomenrij.gpkg
		- HKBR1778 lijnen houtkant.gpkg
	- $\geq$  2 densiteit

*Lijnen densiteit rasters, in km/km² met radius 100m voor houtkanten en 200m voor bomenrijen*

- HKBR1778\_bomenrij\_density200m\_warp\_clip.tif
- HKBR1778\_houtkant\_density100m\_warp\_clip.tif
- $\geqslant$  3 OGL

*Momentopname van open en gesloten landschappen (OGL), gebaseerd op de OIS Land gebruik kaart en de densiteit rasters met densiteit threshold 7,5 km/km² (***Fout! Verwijzingsbron niet gevonden.***)*

- topo1778\_open\_7pt5geslotenhkSOMbr\_bos\_boomgaard\_water\_bebouwd\_cli p\_gapfill\_bw\_filt.tif
- ➢ HKBR1939
	- ➢ … (zie HKBR1778, zelfde structuur)
	- $\geqslant$  3 OG
		- topo1939\_open\_7pt5geslotenhkSOMbr.tif *Momentopname van open en gesloten landschappen ENKEL gebaseerd op de densiteit rasters (densiteit threshold 7,5 km/km²)*
- ➢ Overlay
	- ➢ raster
		- topo1778\_topo1873\_topo1969\_open7pt5closedSOM\_boomgaard\_filter\_time series.tif
			- *Overlay raster (100 \* OGL\_1778 + 10 \* OGL\_1873 + 1 \* OGL\_1969) = 343 categorieën !*
		- topo1778\_topo1873\_topo1969\_open7pt5closedSOM\_boomgaard\_filter\_time series\_cluster\_ref1778\_gapfill.tif *Geclusterde overlay raster met Ferraris perspectief*

▪ topo1778\_topo1873\_topo1969\_open7pt5closedSOM\_boomgaard\_filter\_timeseri es cluster ref1969 gapfill.tif

*Geclusterde overlay raster met Topo 1969 perspectief*

- ➢ vector
	- topo1778\_topo1873\_topo1969\_open7pt5closedSOM\_boomgaard\_filter\_timeseri es.gpkg

*Overlay (343 categorieën !) omgezet naar polygonen. Attributen "OGL\_{1778,1873,1969}" bevatten de open en gesloten categorieën van de momentopnames voor elk jaar.*

▪ topo1778\_topo1873\_topo1969\_open7pt5closedSOM\_boomgaard\_filter\_timeseri es cluster ref1778 gapfill.gpkg *Geclusterde overlay met Ferraris perspectief omgezet naar polygonen. Attribuut "class" bevat de 24* 

*geclusterde categorieën. (legende in .gpkg inbegrepen).*

- ➢ Legende
	- ➢ raster
		- topo1778\_topo1873\_topo1969\_clustered\_ref1778\_legende\_24cat.qml *Legende voor de 24 overlay categorieën met Ferraris perspectief (toepassen op Ferraris perspectief raster!)*
		- topo1778\_topo1873\_topo1969\_clustered\_ref1778\_legende\_bocage.qml *Uitgeklede bocage landschap legende (toepassen op Ferraris perspectief raster!)*
		- topo1778\_topo1873\_topo1969\_clustered\_ref1778\_legende\_permanent.qml *Permanent open/gesloten landschappen legende (toepassen op Ferraris perspectief raster!)*
		- topo1778\_topo1873\_topo1969\_clustered\_ref1969\_legende\_22cat.qml *Legende voor de 22 overlay categorieën met Topo 1969 perspectief (toepassen op 1969 perspectief raster!)*
		- topo\_OGL\_legende.qml *Legende voor de momentopnames van open en gesloten landschappen (1778, 1873, 1969)*
		- topo1939\_OG\_legende.gml
		- *Legende voor de momentopname van open en gesloten landschappen in 1939*
	- ➢ vector
		- topo1778 topo1873 topo1969 legende OGL{jaar}.gml *Legende voor de momentopnames van open en gesloten landschappen (1778, 1873, 1969), toepassen op de vector versie van de overlay (niet geclusterd)*
		- topo1778\_topo1873\_topo1969\_clustered\_ref1778\_legende\_24cat\_poly.qml *Legende voor de 24 overlay categorieën met Ferraris perspectief, toepassen op de vector versie van de overlay (geclusterd)*
		- topo1778\_topo1873\_topo1969\_clustered\_ref1778\_legende\_bocage\_poly.qml *Uitgeklede bocage landschap legende, toepassen op de vector versie van de overlay (geclusterd)*
		- topo1778\_topo1873\_topo1969\_clustered\_ref1778\_legende\_permanent\_poly.qml *Permanent open/gesloten landschappen legende, toepassen op de vector versie van de overlay (geclusterd)*